## **eSocial para Órgãos Públicos**

#### Eduardo Tanaka

#### Auditor Fiscal da Receita Federal do Brasil

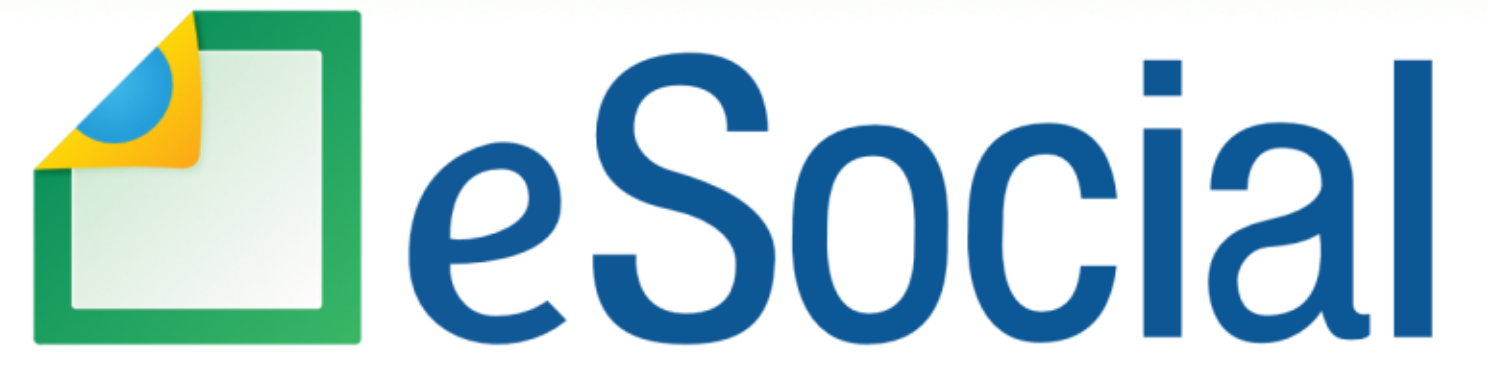

Uma nova era nas relações entre empregadores, empregados e governo

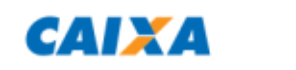

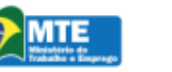

**PREVIDÊNCIA SOCIAL** 

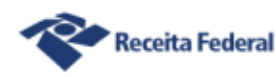

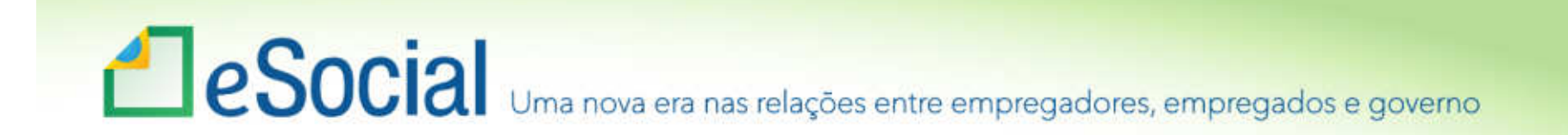

## Entendendo o eSocial

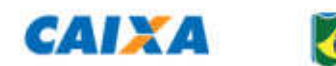

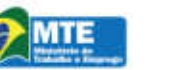

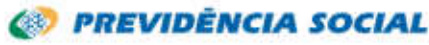

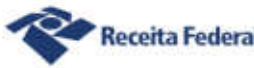

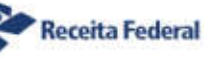

## e Social Uma nova era nas relações entre empregadores, empregados e governo

## O que é o eSocial?

É o instrumento de unificação da prestação de informações referentes à escrituração das obrigações fiscais, previdenciárias e trabalhistas,tendo por finalidade padronizar sua transmissão, validação, armazenamento e distribuição, constituindo um ambiente nacional. (Decreto 8373/2014)

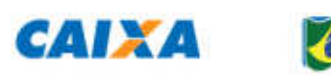

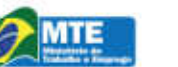

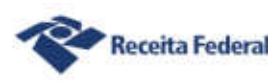

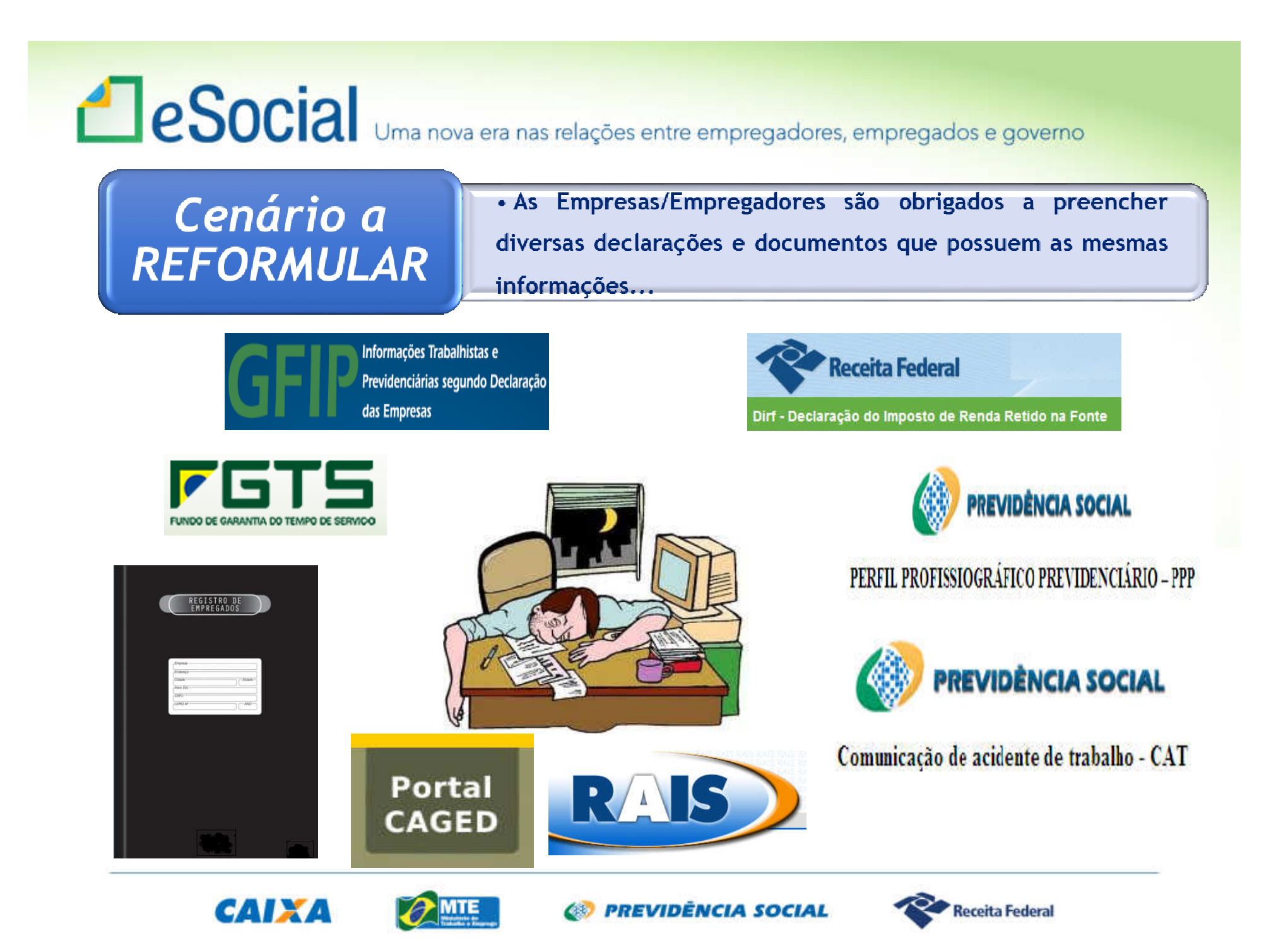

# es entre empregadores, empregados e governo

- •Viabilizar a garantia de direitos previdenciários etrabalhistas;
- •Racionalizar e simplificar o cumprimento de obrigações;
- •Eliminar a redundância nas informações prestadas pelas pessoas físicas e jurídicas;
- •Aprimorar a qualidade de informações das relações de trabalho, previdenciárias e tributárias;
- •Conferir tratamento diferenciado às microempresas e empresas de pequeno porte. (Decreto 8373/2014)

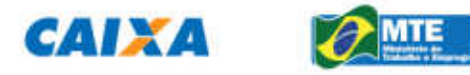

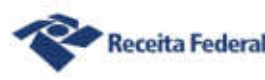

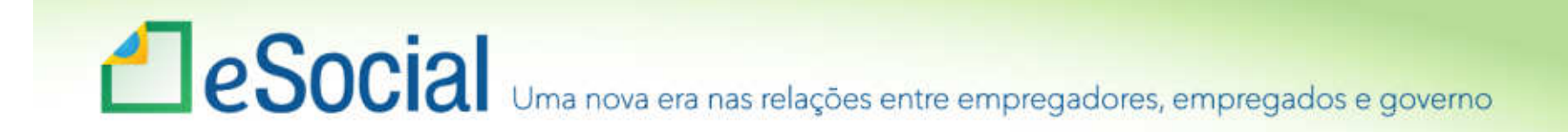

Premissas do eSocial

Construção coletiva e gestão compartilhada

Autonomia no tratamento das informações e utilização das informações no limite das atribuições e competências

Prestação única da informação

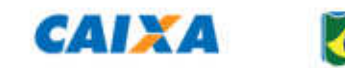

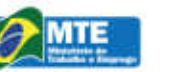

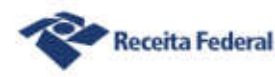

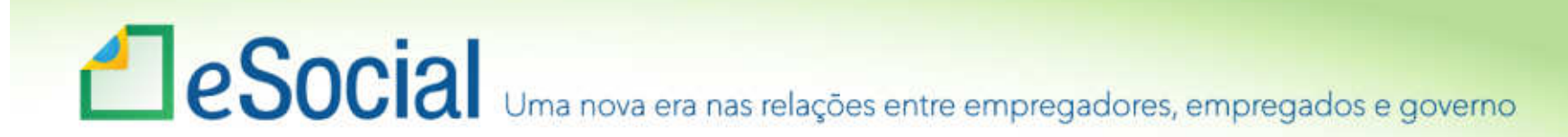

### Entes participantes

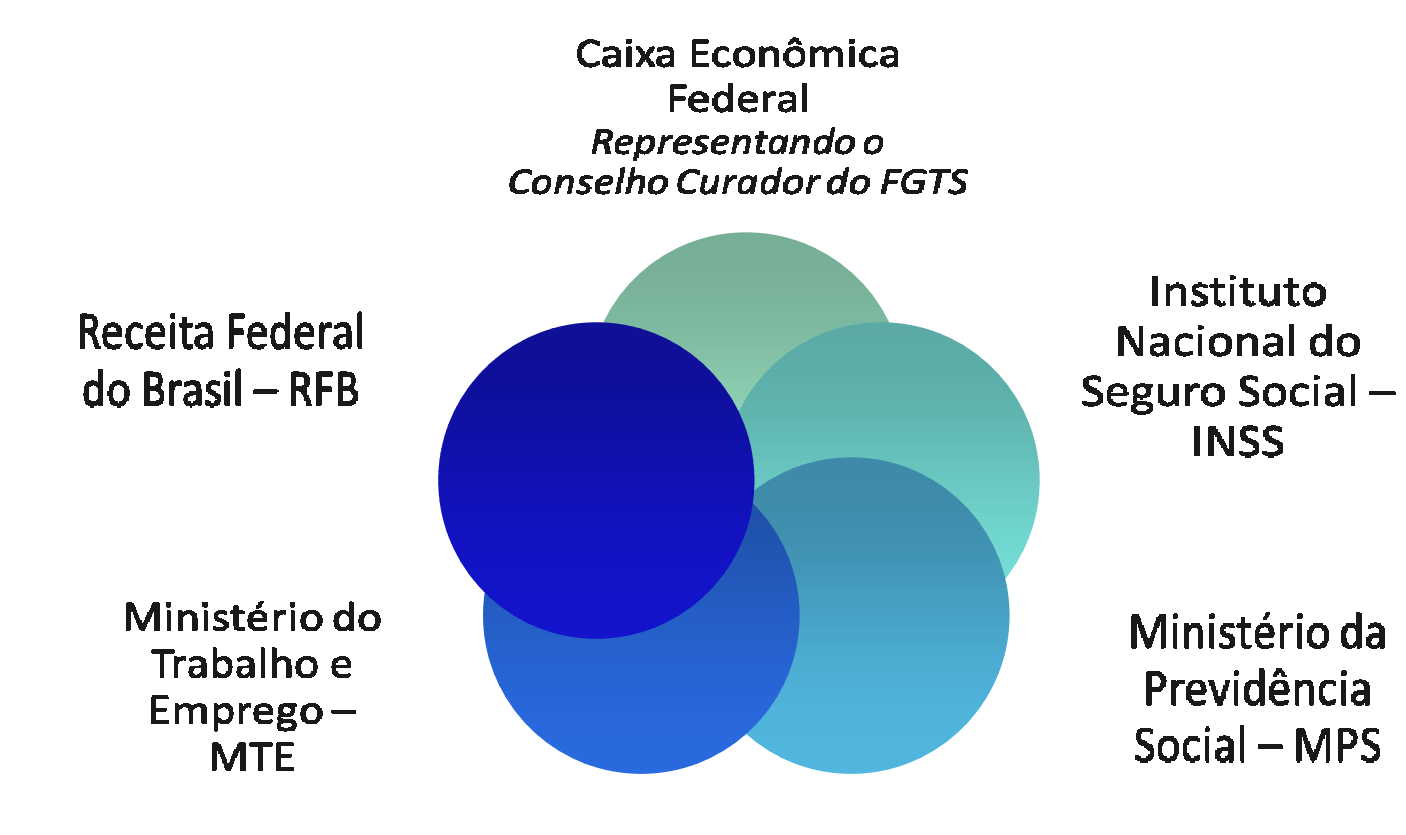

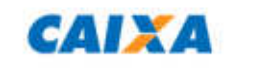

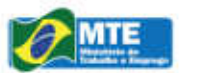

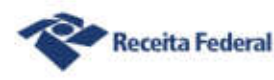

•.

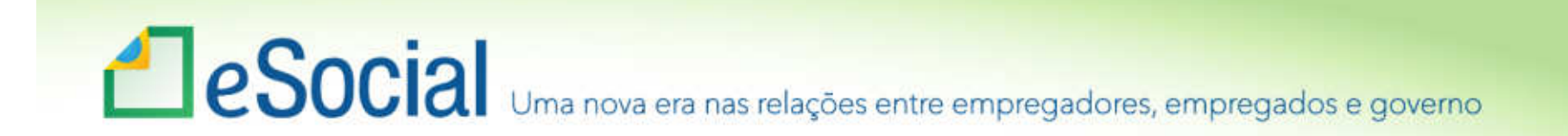

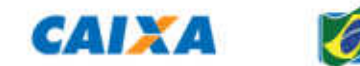

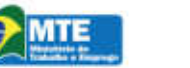

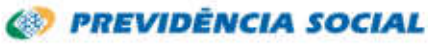

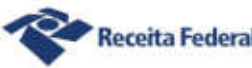

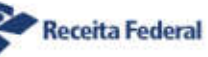

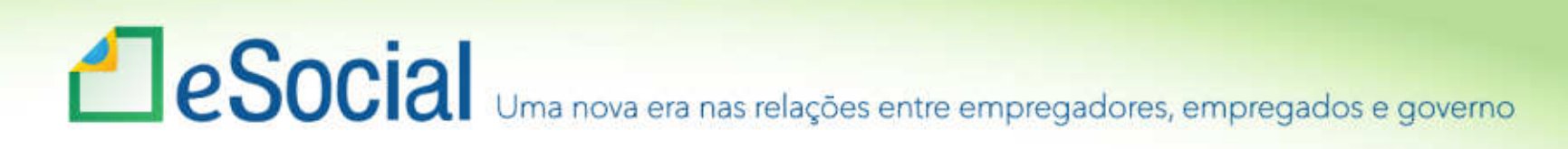

- Resolução Comitê Diretivo do eSocial <sup>n</sup><sup>º</sup> 2, de 30 de agosto de 2016
- Art. 2º O início da obrigatoriedade de utilização do eSocial dar-se-á:
- I em 1º de janeiro de 2018, para os empregadores e contribuintes com faturamento no ano de 2016 acima de R\$ 78.000.000,00 (setenta e oito milhões de reais); e
- II em 1º de julho de 2018, para os demais empregadores e contribuintes. Parágrafo único. Fica dispensada aprestação das informações dos eventos relativos a saúde e prestação das informações dos eventos relativos a saúde e<br>segurança do trabalhador (SST) nos 6 (seis) primeiros<br>meses depois das datas de início da obrigatoriedade de que trata o caput.

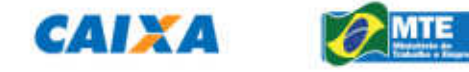

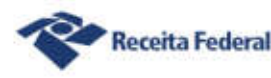

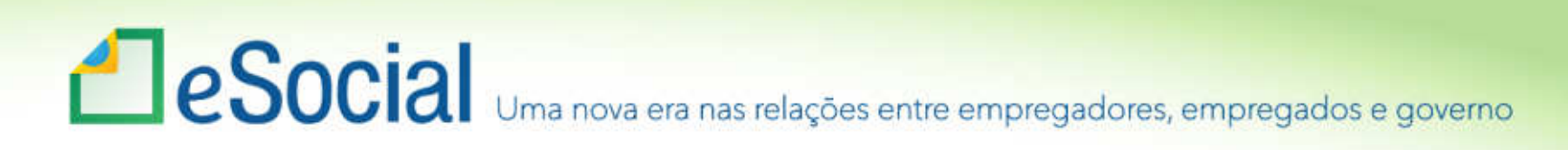

- Resolução Comitê Diretivo do eSocial <sup>n</sup><sup>º</sup> 2, de 30 de agosto de 2016
- Art. 3º Até 1º de julho de 2017, será disponibilizado aos empregadores e contribuintes ambiente de produção restrito com vistas ao aperfeiçoamento do sistema.
- Art. 4º O tratamento diferenciado, simplificado e favorecido a ser dispensado às Microempresas e Empresas de Pequeno Porte, ao Microempreendedor Individual (MEI)com empregado, ao Segurado Especial e ao pequeno produtor rural pessoa física será definido em atos específicos em conformidade com os prazos previstosnesta Resolução.

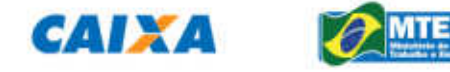

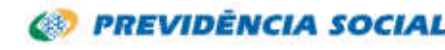

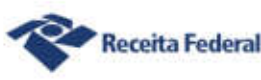

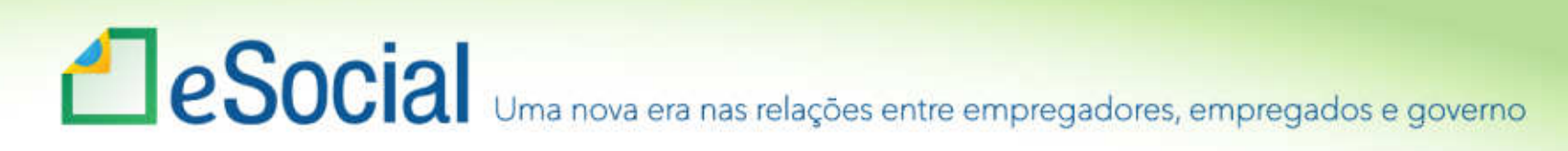

- •Tabela 21 – Natureza Jurídica
- •2. Entidades Empresariais
- • Ex.: Empresa Pública, Sociedade de Economia Mista, Sociedade Anônima, Sociedade Empresária Limitada, Cooperativa, etc.

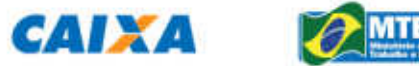

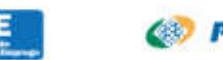

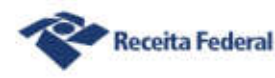

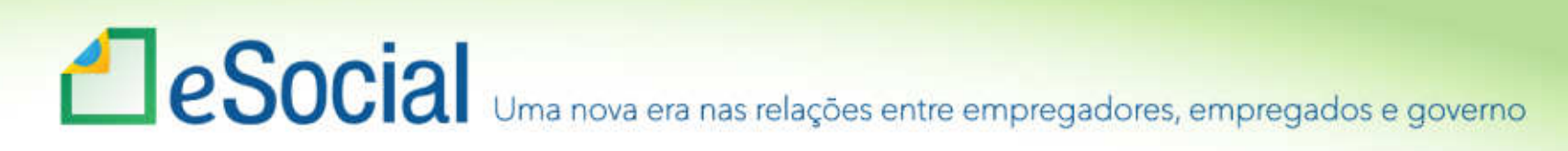

- •Tabela 21 – Natureza Jurídica
- •1. Administração Pública.
- • Ex.: Órgão Público, Autarquia, Fundação Pública de Direito Público e Direito Privado, Fundo Público, etc.

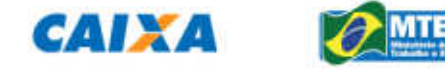

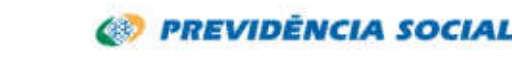

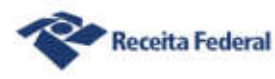

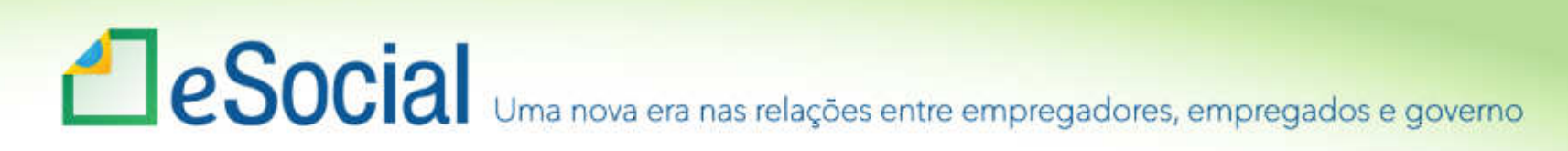

- •Tabela 21 – Natureza Jurídica
- •3. Entidades Sem Fins Lucrativos.
- • Ex.: Serviço Notarial e Registral (cartórios), Fundação Privada, Serviço Social Autônomo, Organiza~ção Social (OS), Entidade Sindical, etc.

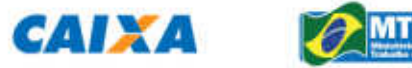

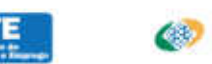

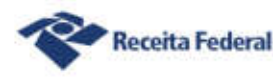

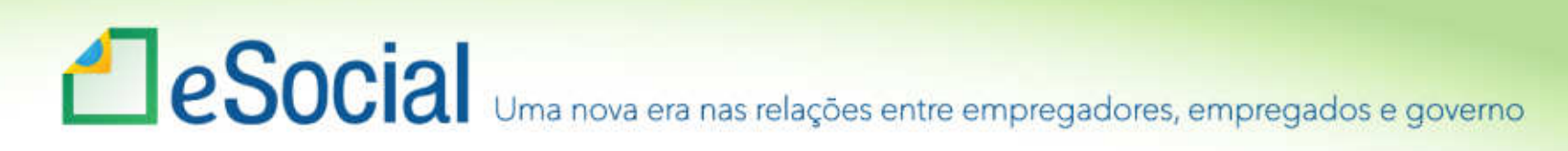

- •Tabela 21 – Natureza Jurídica
- • 4. Pessoas Físicas – Ex.: Contribuinte Individual, Segurado Especial, etc.
- • 5. Organizações Internacionais e Outras Instituições Extraterritoriais. Ex.: Representação Diplomática Estrangeira.

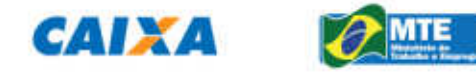

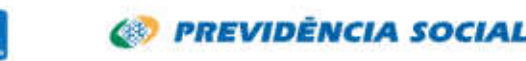

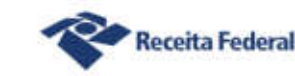

## Funcionamento

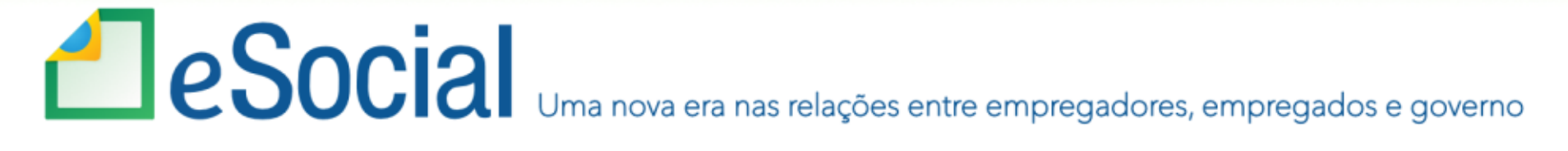

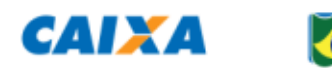

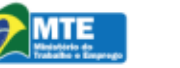

**ED PREVIDÊNCIA SOCIAL** 

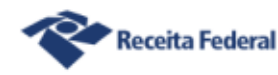

## **ESocial** Uma nova era nas relações entre empregadores, empregados e governo

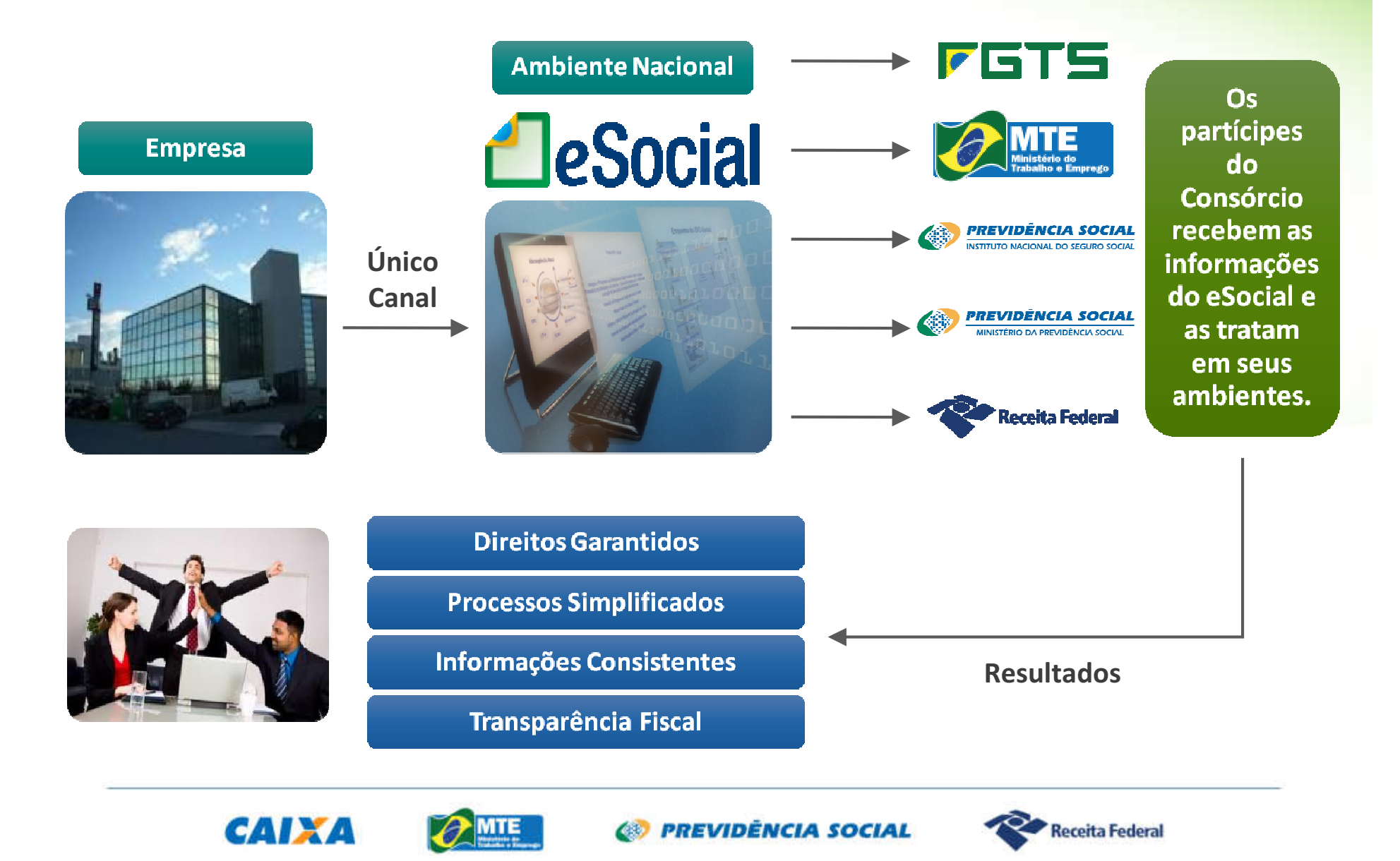

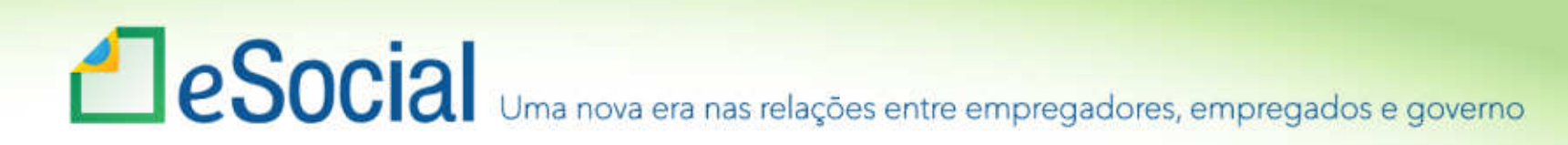

## Formas de transmissão GFIP x eSocialSITUAÇÃO ATUAL

GFIP

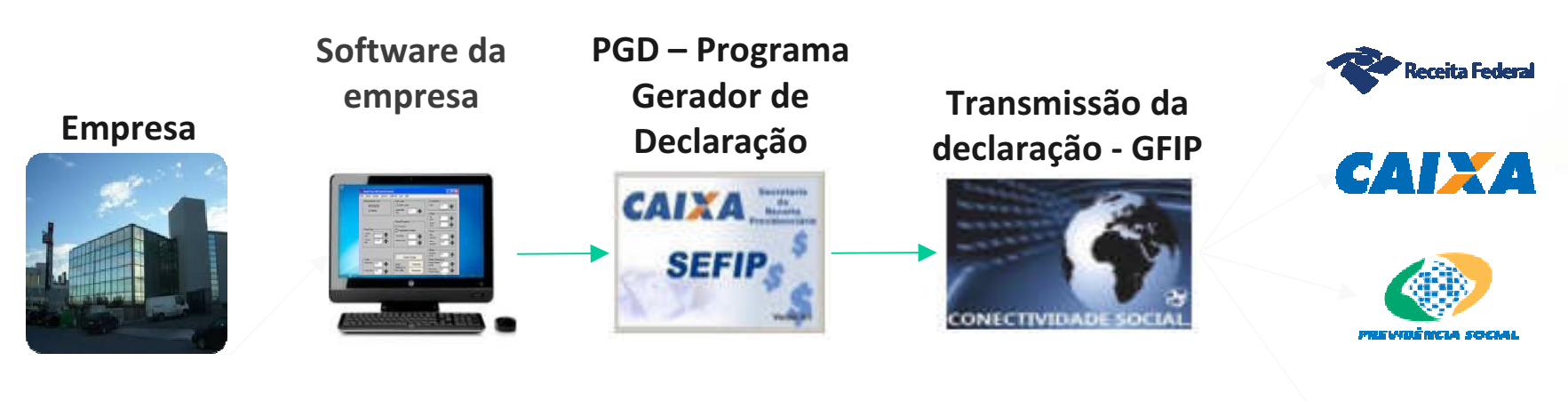

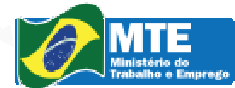

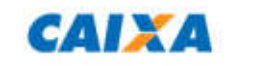

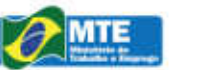

**63 PREVIDÊNCIA SOCIAL** 

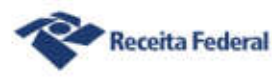

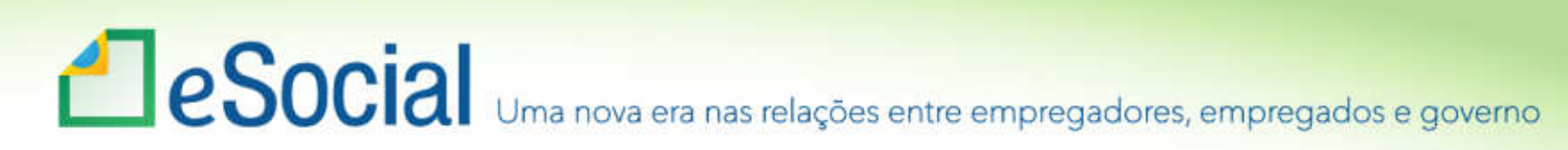

### eSocial via WebService

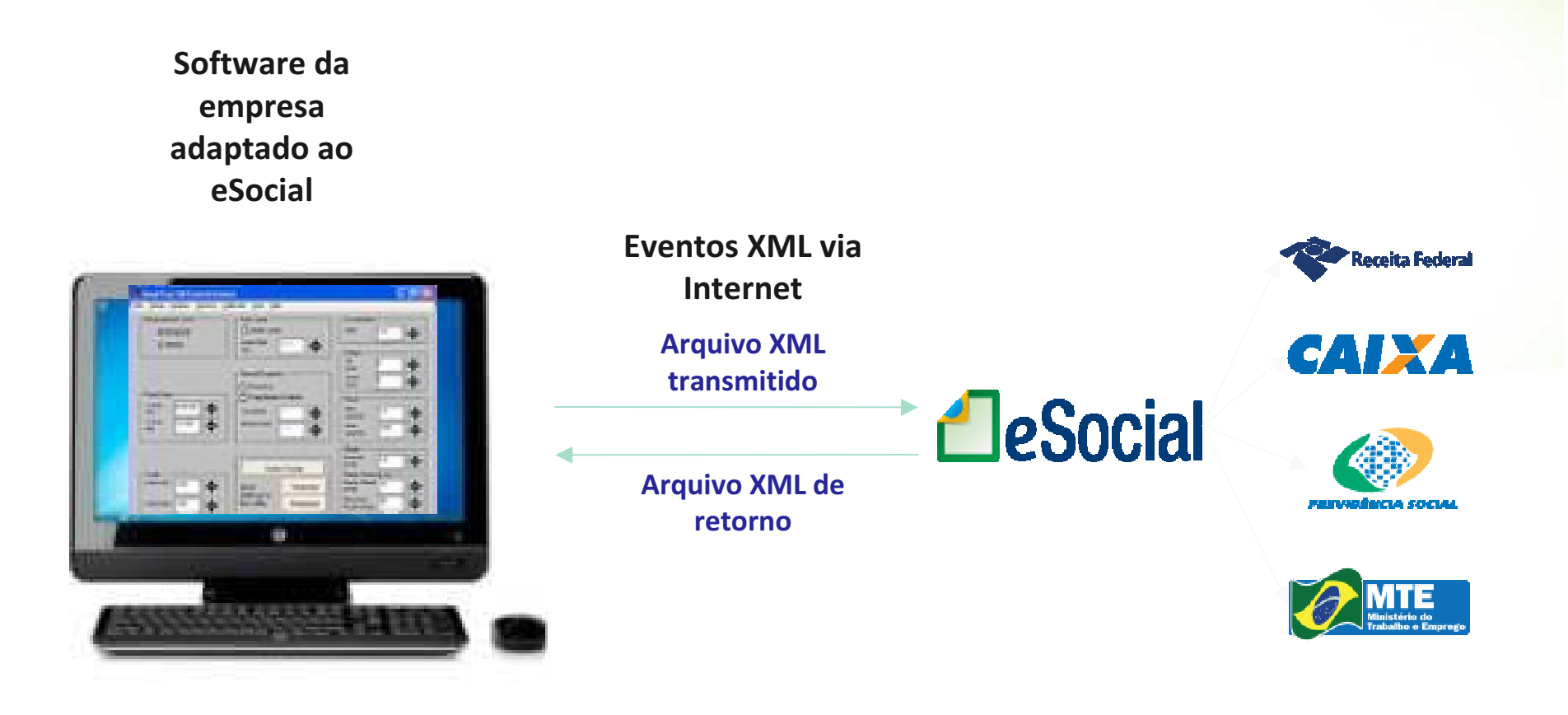

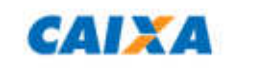

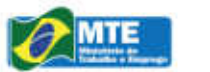

**68 PREVIDÈNCIA SOCIAL** 

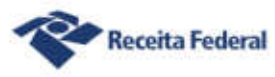

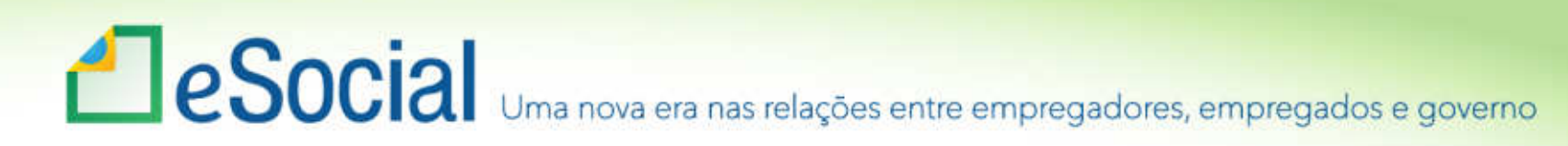

### eSocial via portal webwww.esocial.gov.br

Empresa via Certificado Digital

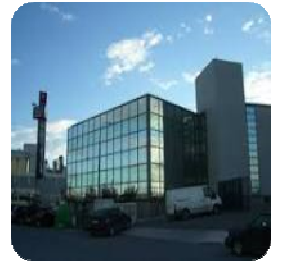

ou.

Empregador conectado a Internet no portal www.esocial.gov.br

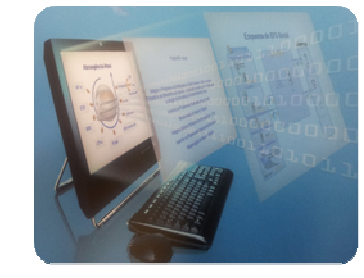

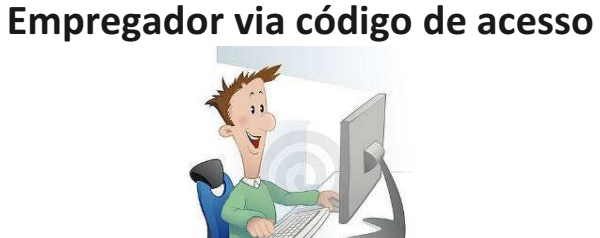

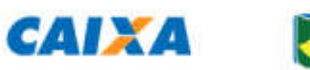

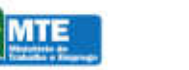

**63 PREVIDÊNCIA SOCIAL** 

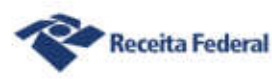

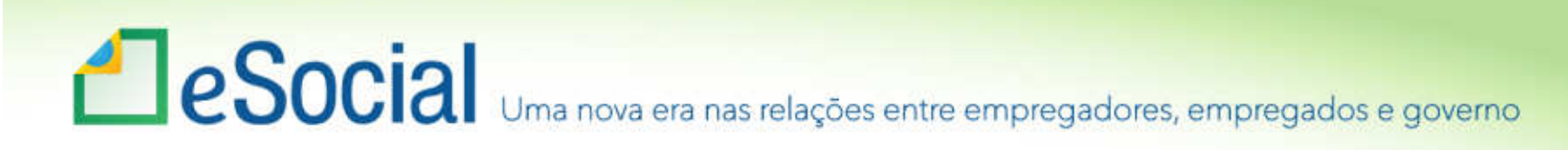

## Portal WEB

### Modulo Completo:

- •Solução de Contingência
- •Para prestar informações que não constam em seus sistemas

### Módulo Simplificado:

- •Empregador Doméstico
- •Segurado Especial
- •Pequeno Produtor Rural
- •Optante pelo Simples Nacional
- •MEI

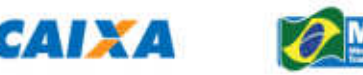

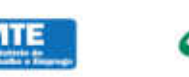

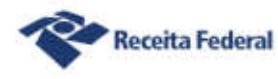

## **ESOCIA** Uma nova era nas relações entre empregadores, empregados e governo

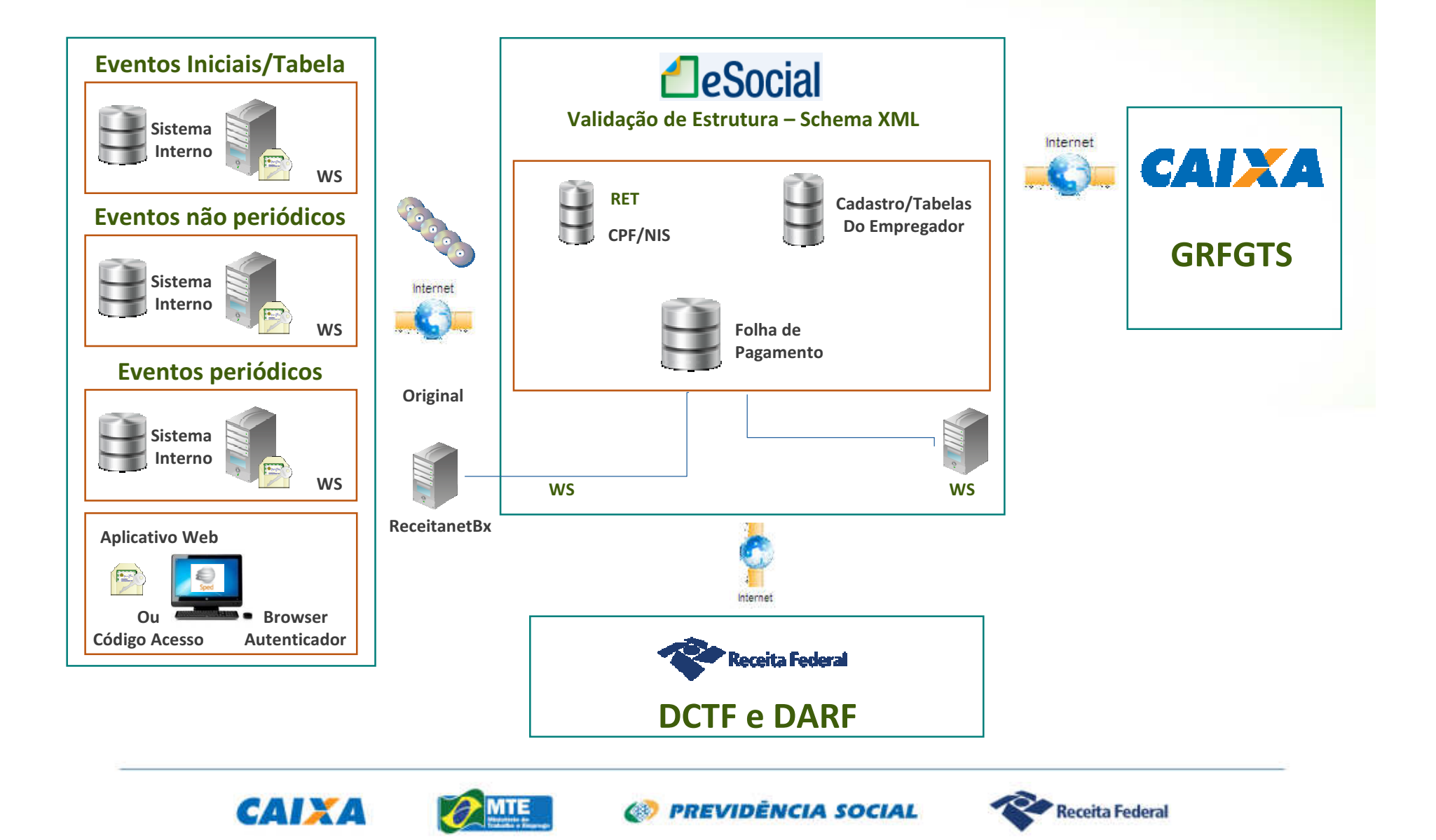

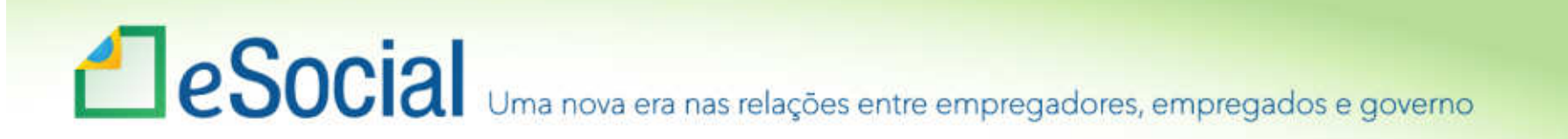

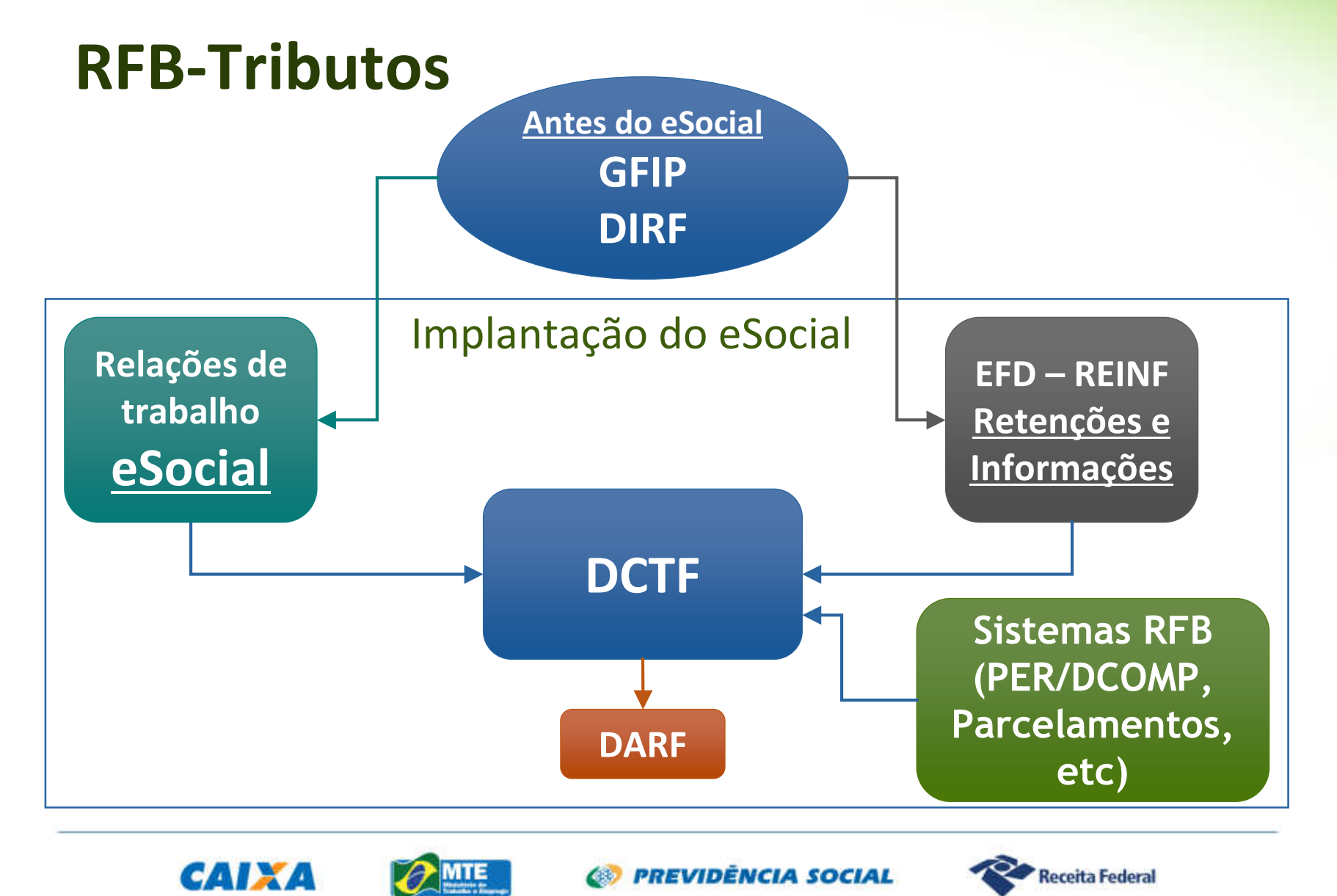

## EFD - **REINF**

- -Principais Eventos:
- - Retenção Contribuição Previdenciária –Serviços Tomados
- - Retenção Contribuição Previdenciária –Serviços Prestados
- Retenções na Fonte IR, CSLL, Cofins, PIS/PASEP

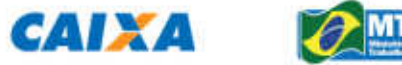

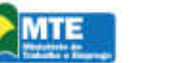

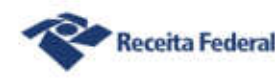

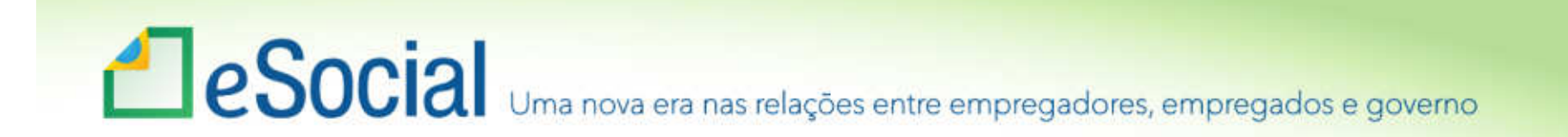

## Segurança e Acesso

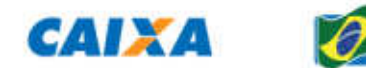

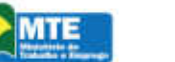

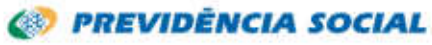

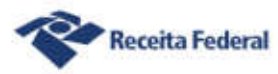

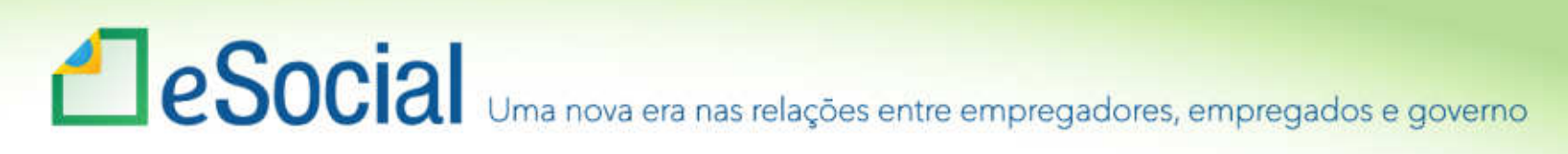

## Segurança

•Obrigatoriedade do uso de Certificado Digital ICP-Brasil: A1 ou A3 (PF e PJ)

•Procuração Eletrônica: Subestabelecimento <sup>e</sup> Procuração Manual

•Integração das bases para controle de delegação de poderes: RFB e CAIXA (Conectividade)

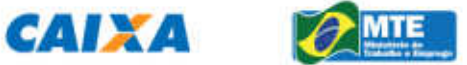

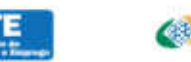

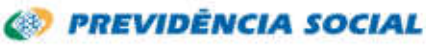

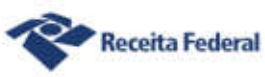

## Le Social Uma nova era nas relações entre empregadores, empregados e governo Aspectos Técnicos – Segurança no Acesso

Podem utilizar código de acesso:

- Empresas optantes pelo Simples Nacional (com até3 empregados)
- Pequeno Produtor Rural (com até 7 empregados)
- •CI equiparado a empresa (com até 7 empregados)
- •MEI
- •Empregador Doméstico
- Segurado Especial

(obs.: Órgãos Públicos são obrigados a transmitir por Certificado Digital)

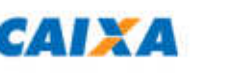

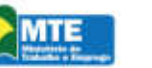

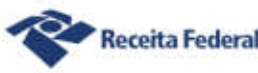

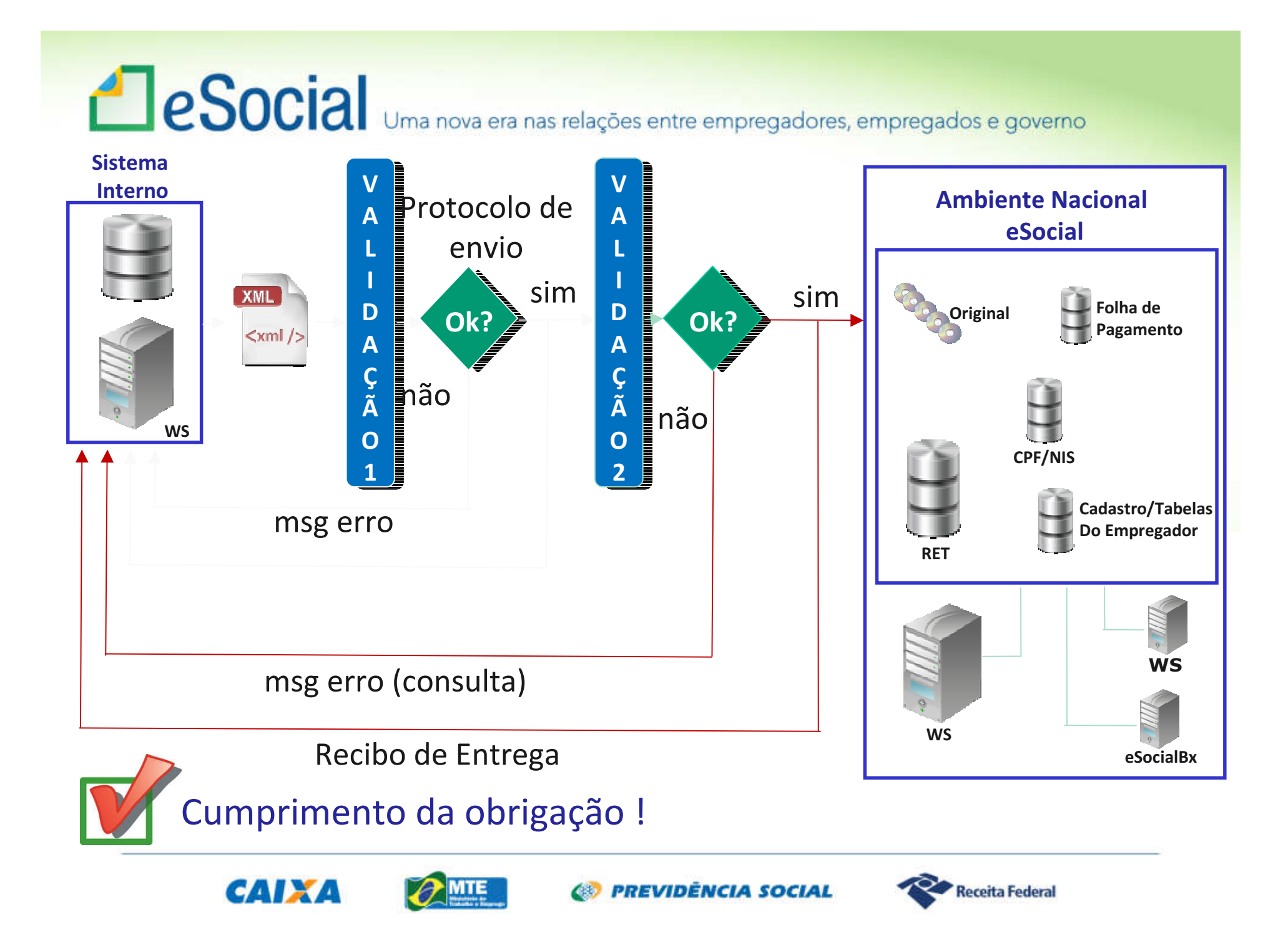

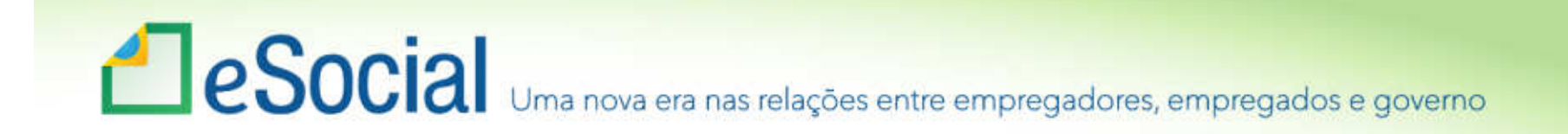

## Validação 1

•Campos obrigatórios

- •Validade de formatos:
	- ──────── Arquivo
	- ──────── – Campo
	- ─– Estrutura

•Validade de determinados dados (ex: CPF e CNPJ).

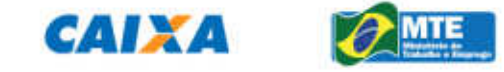

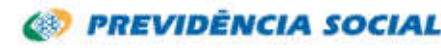

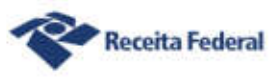

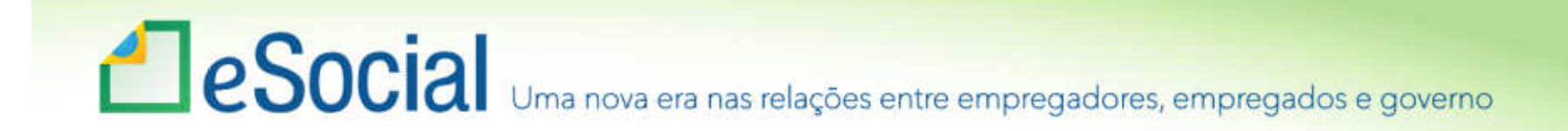

## Protocolo de envio

•**NÃO** atesta o cumprimento da obrigação acessória

•Consulta situação

•Uma mensagem de sucesso no "Protocolo de envio" indica que o arquivo se encontra estruturalmente OK

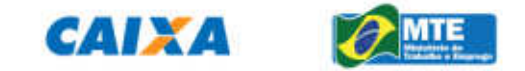

•.

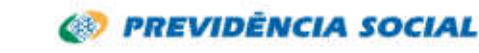

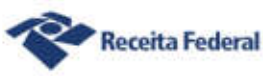

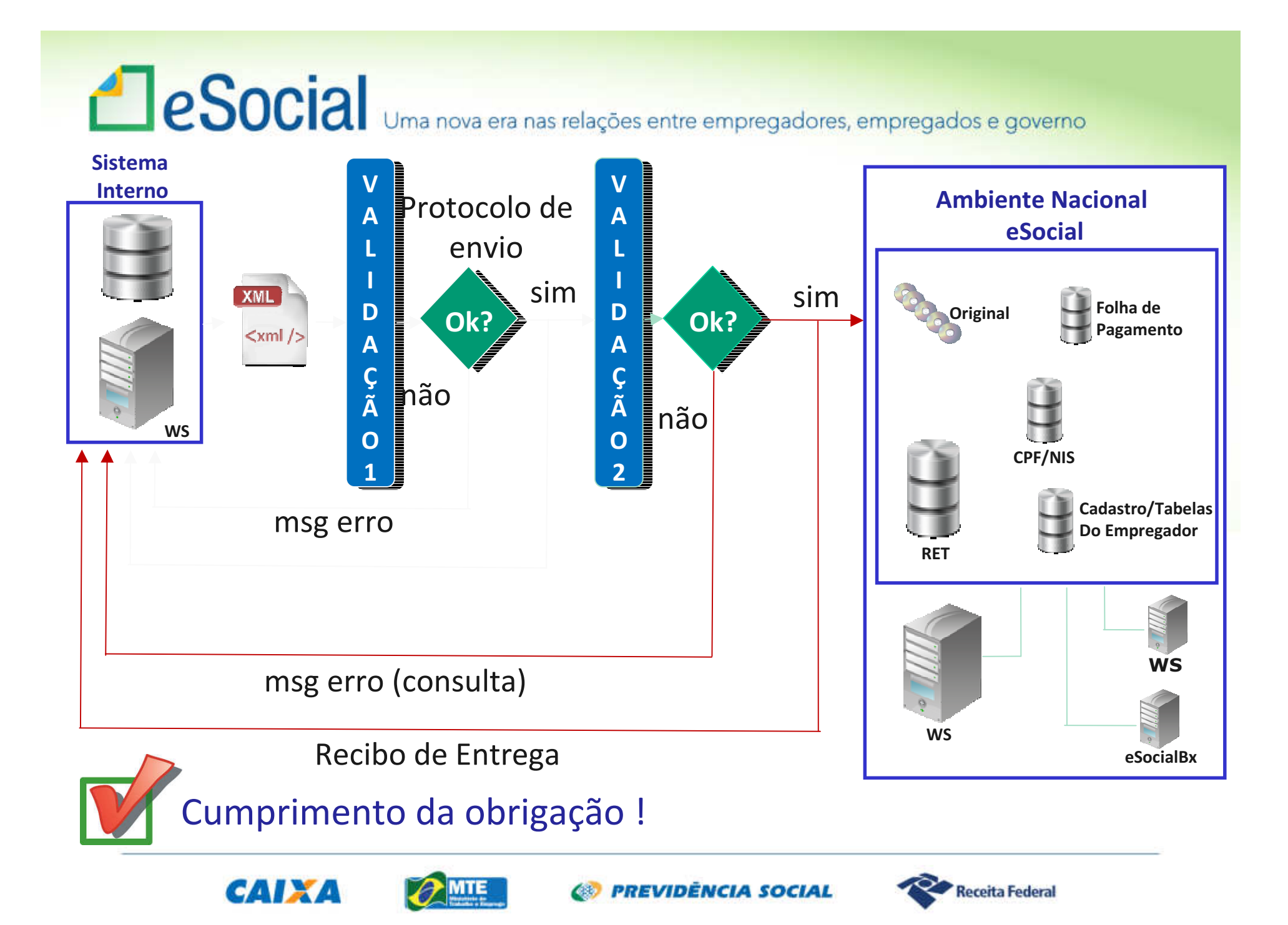

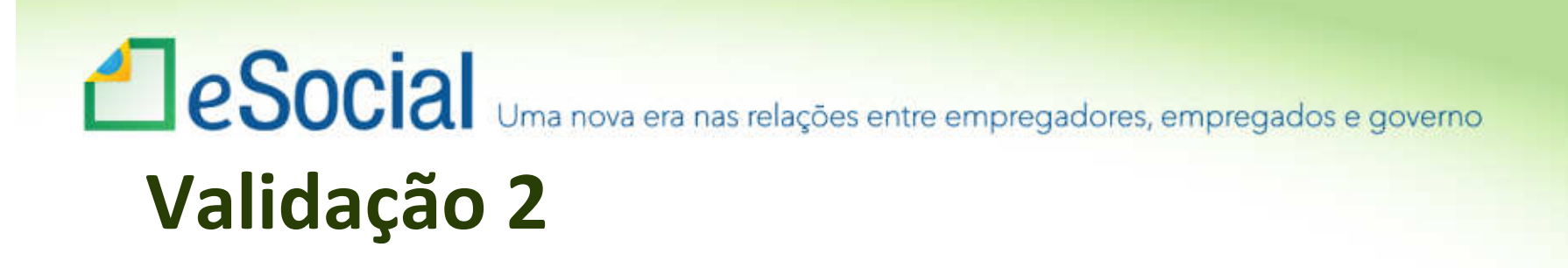

- •É mais detalhada
- •Considera histórico (contido no RET)
- •Validade das informações (ex CAEPF)
- •Coerência das informações
- •Dependência de eventos prévios

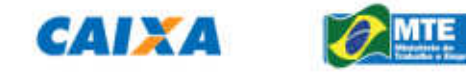

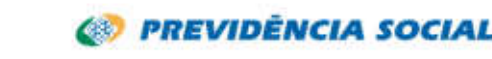

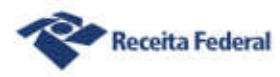

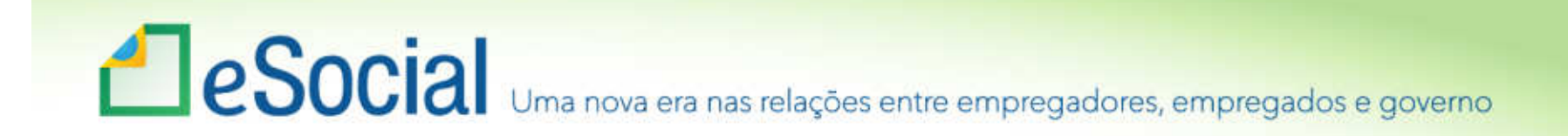

## Validação 2 - Exemplo

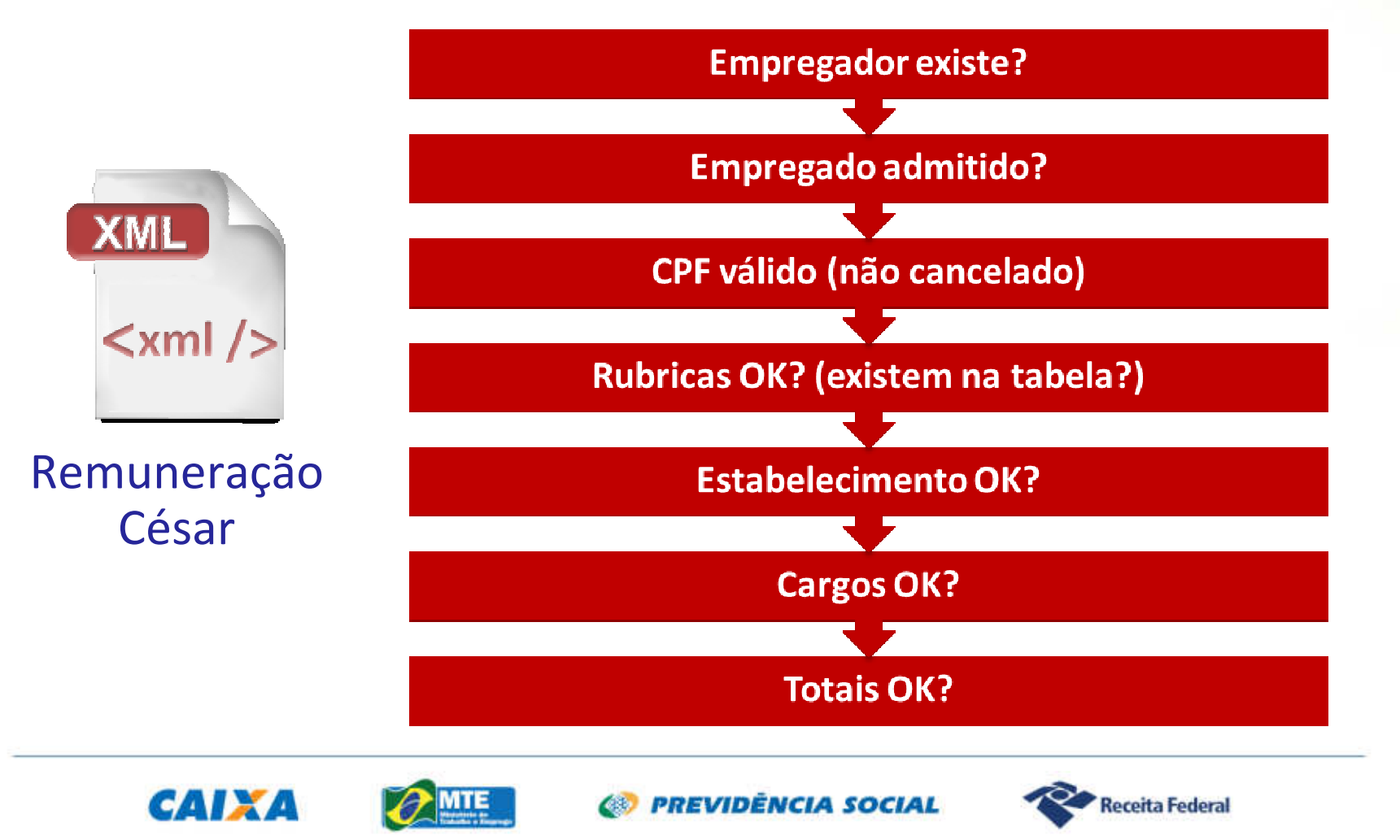

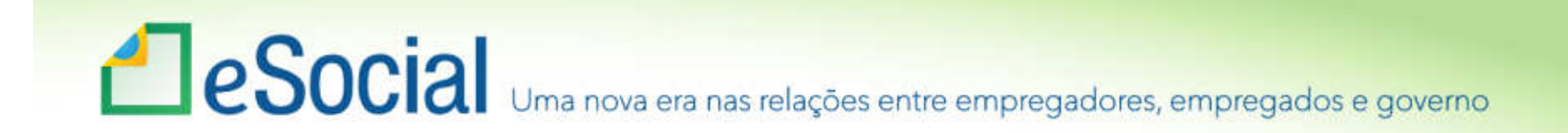

### Recibo de entrega

•Atesta o cumprimento da obrigação acessória

•Uma mensagem de sucesso no "Recibo de entrega" indica que o Ambiente Nacional recepcionou as informações (os arquivos).

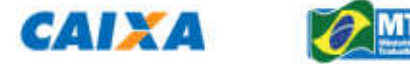

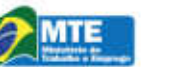

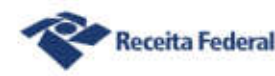

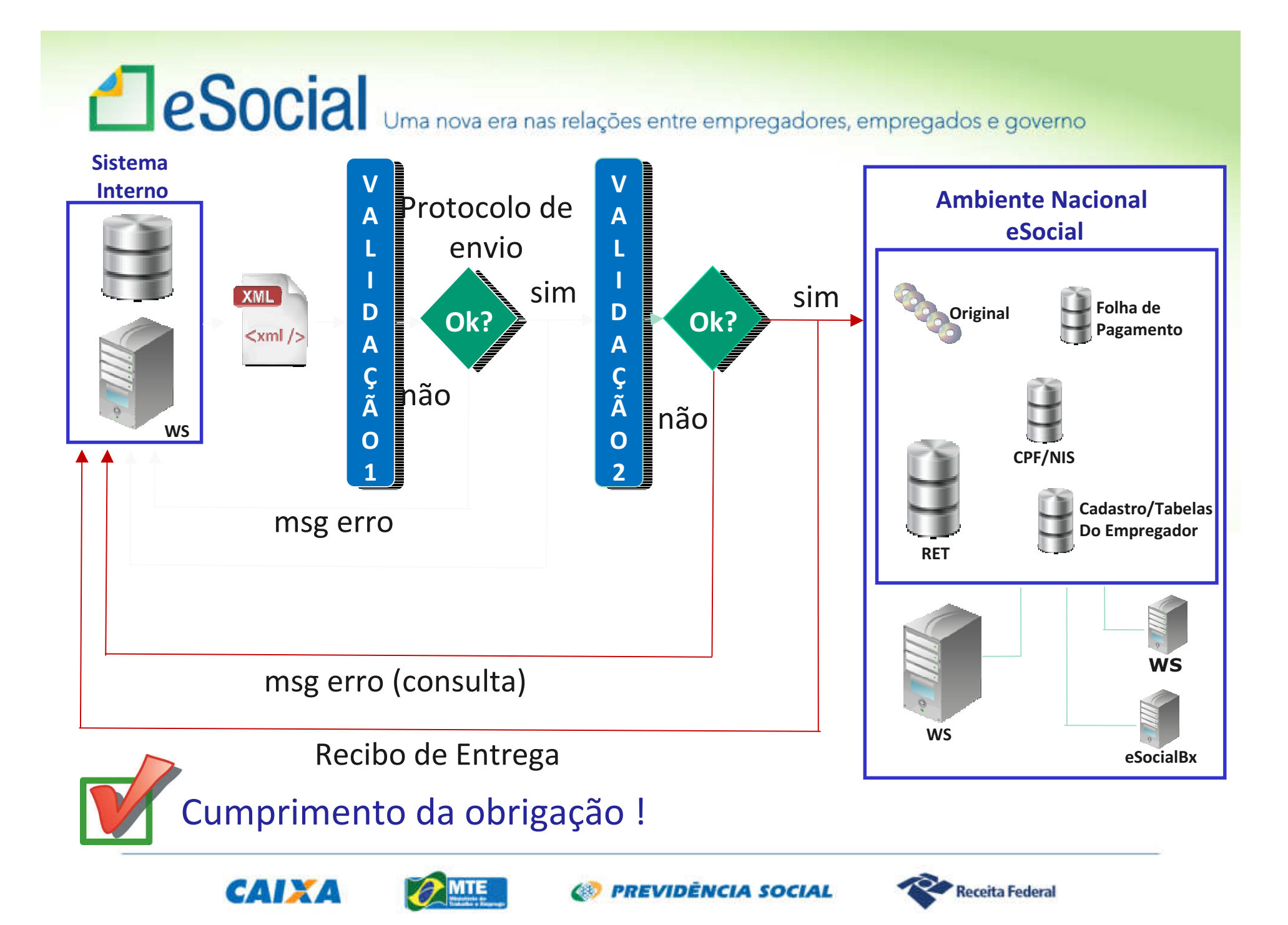

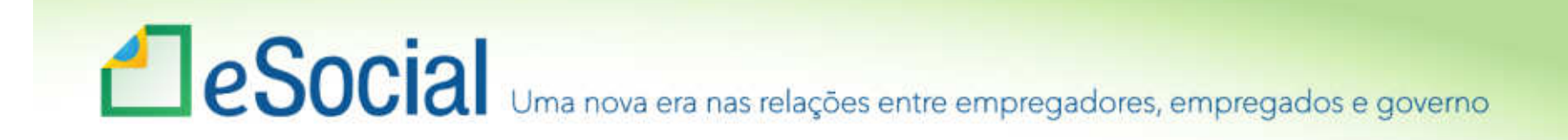

### Aspectos Técnicos – Recuperação de Arquivos

- Recuperação de arquivos através de ferramenta própria eSocialBX
- Autenticação do acesso
- Perfis de acesso
- Arquivos específicos ou em lote
- Entrega instantânea para poucos arquivos e programada para grandes quantidades.

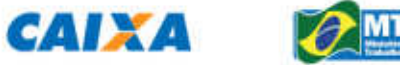

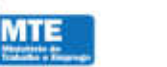

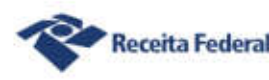

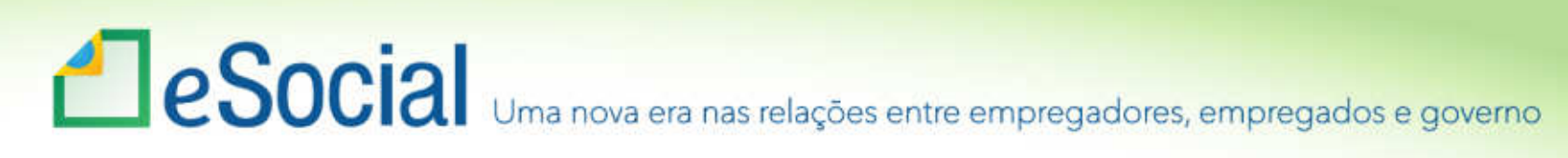

### Utilização do CEI – Situação Atual

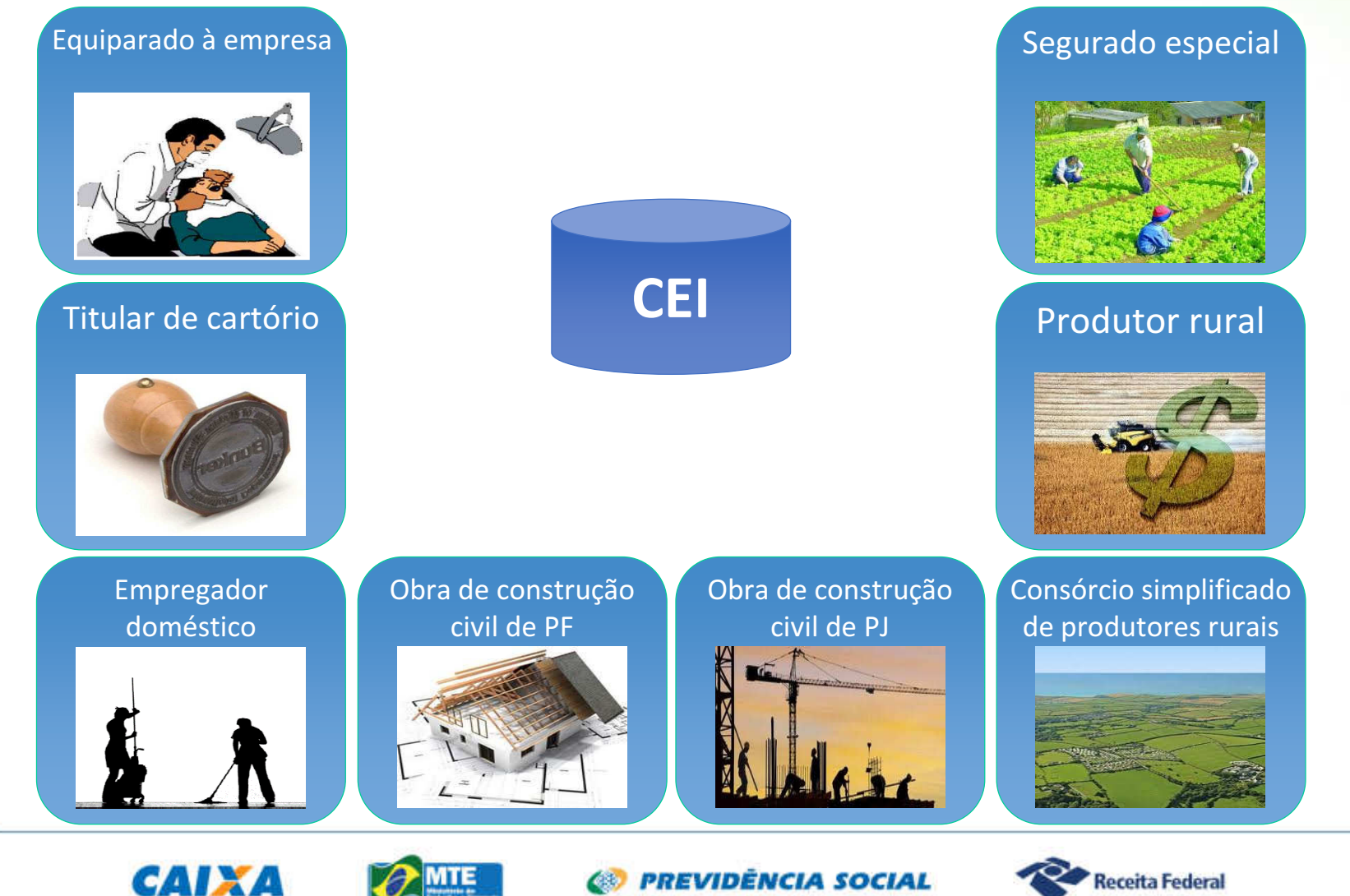

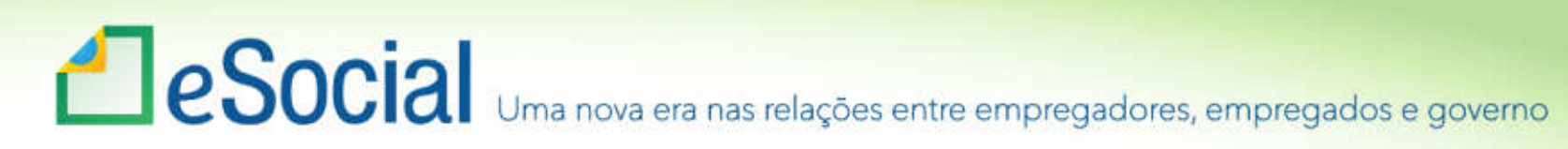

### Situação a partir do eSocial

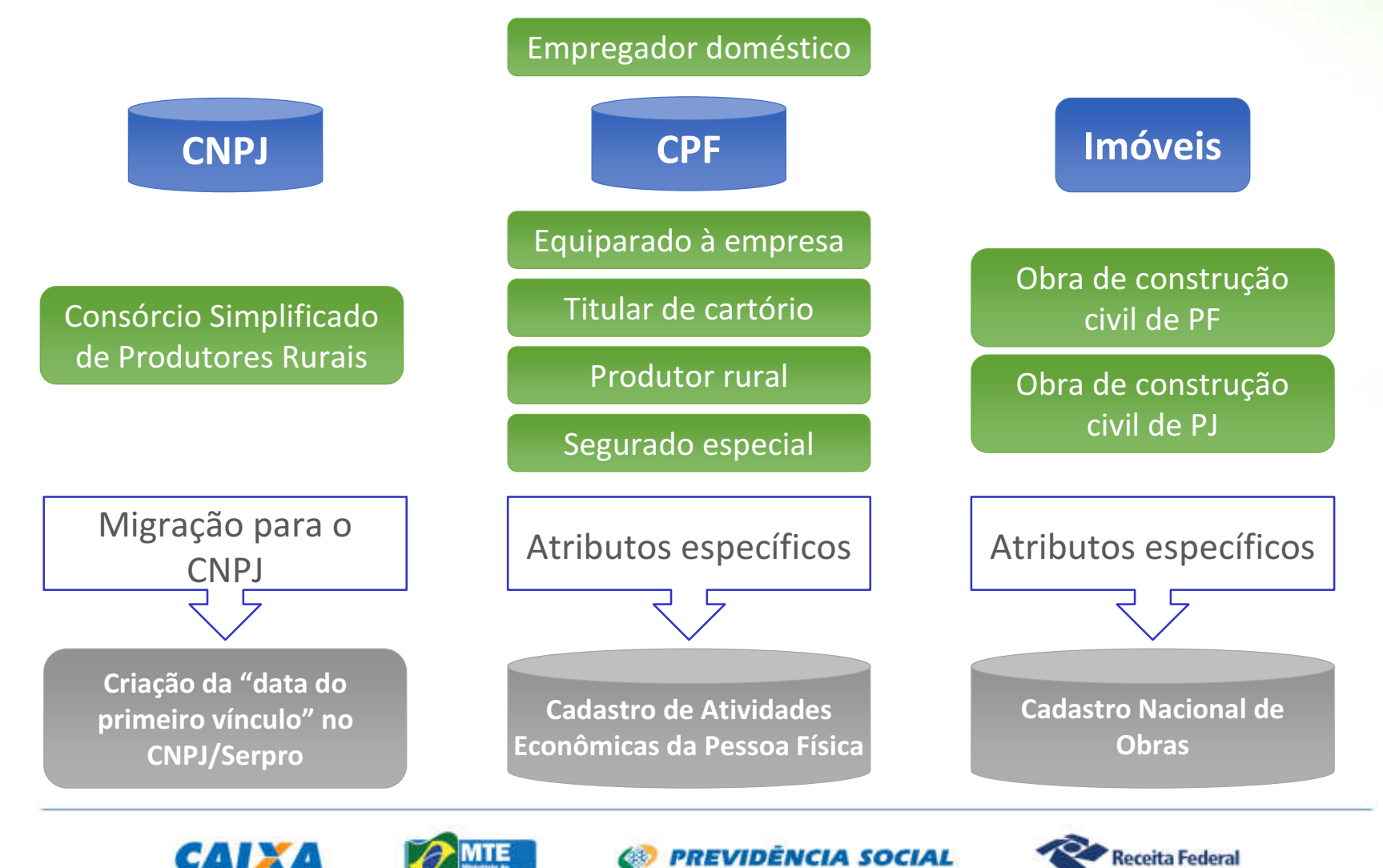

## Eventos do eSocial

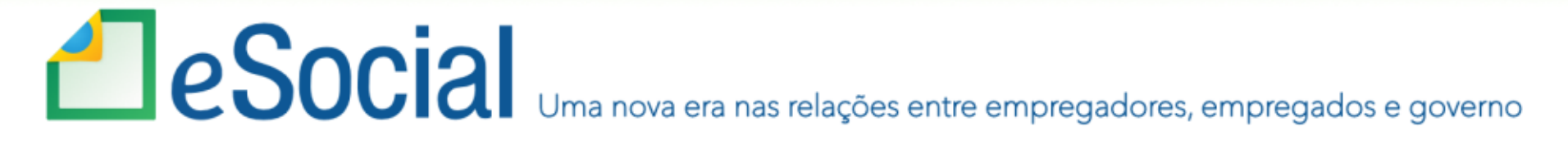

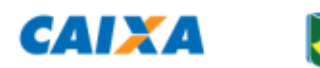

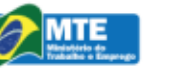

**SEP PREVIDÊNCIA SOCIAL** 

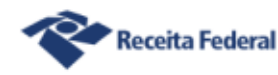

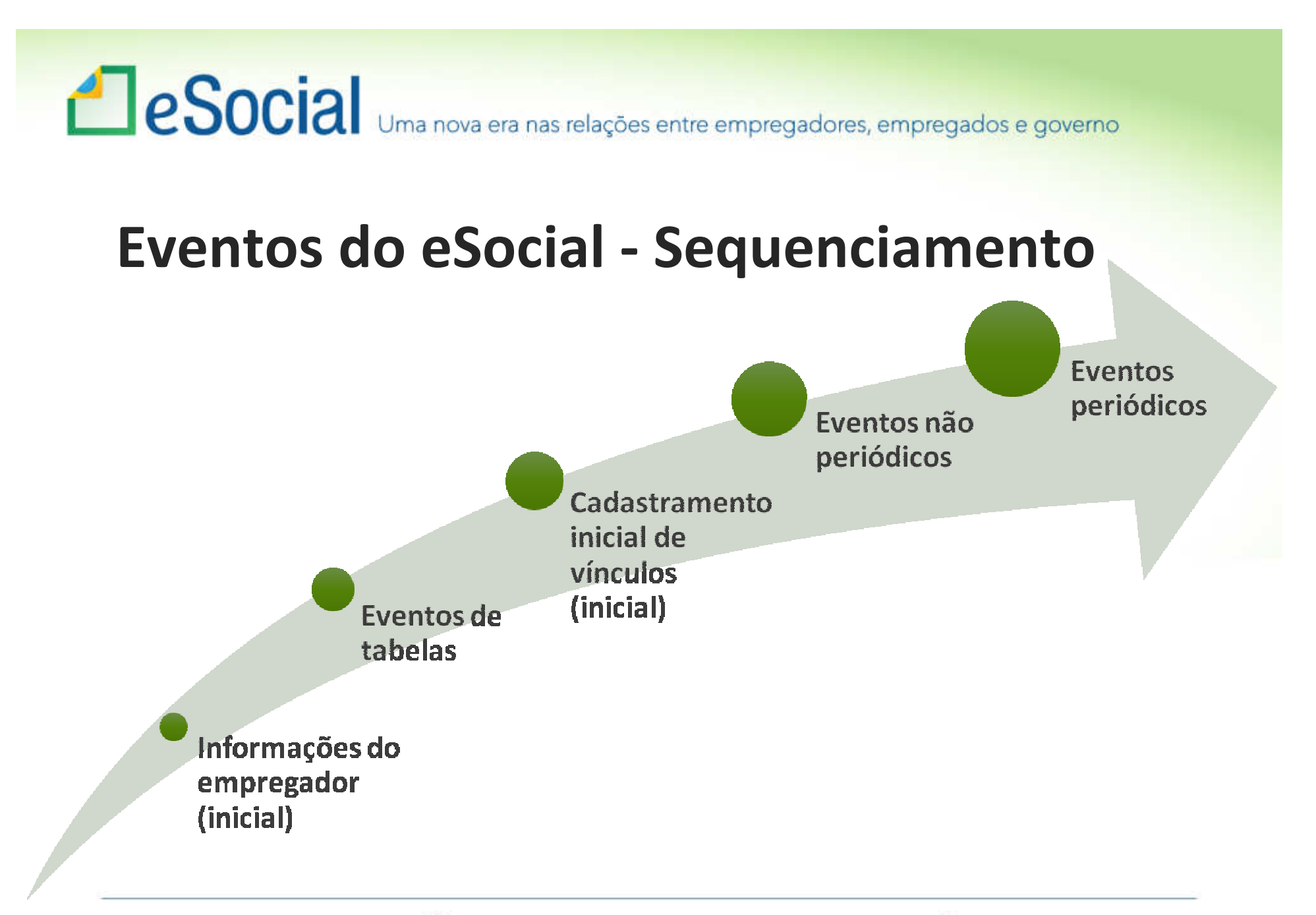

CAIXA

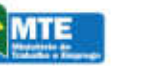

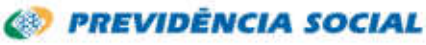

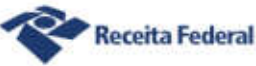

## **ESOCIA** Uma nova era nas relações entre empregadores, empregados e governo ÓRGÃO PÚBLICO

- •· REGIME PRÓPRIO DE PREVIDÊNCIA SOCIAL – RPPS
- •ESTATUTÁRIOS

#### REGIME GERAL DE PREVIDÊNCIA SOCIAL – RGPSESTATUTÁRIOSCELETISTAS (CLT)CONTRIBUINTES INDIVIDUAIS

#### SEM REGIME PREVIDENCIÁRIOESTAGIÁRIOS

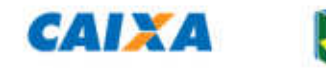

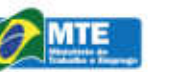

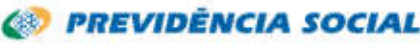

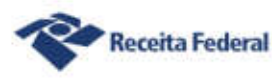

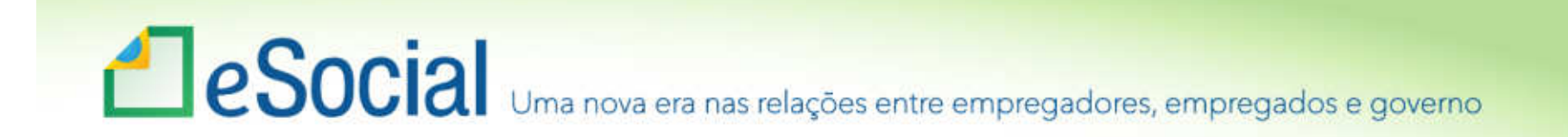

## Eventos Iniciais

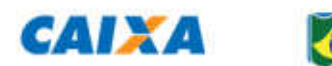

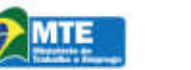

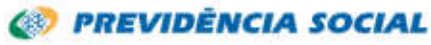

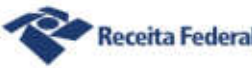

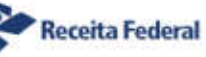

## Eventos Iniciais •**Informações do Empregador**•**Tabelas**

### •**Cadastramento Inicial de Vínculos – Contratos Existentes**

•Estes eventos devem ser enviados na ordem acima

•Todos os trabalhadores com vínculo ativo, mesmo que afastados (auxílio doença, acidente de trabalho, licença maternidade etc.) devem ser informados no cadastramento inicial de vínculos

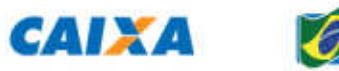

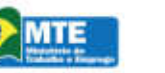

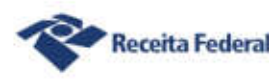

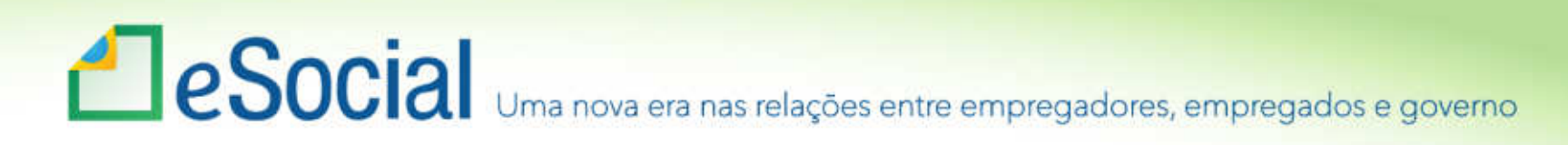

### S-1000 – Info. do Empregador/Contribuinte

### •É o primeiro evento

### •Habilita o empregador/contribuinte a utilizar o eSocial

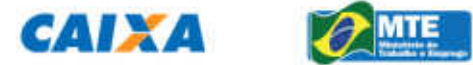

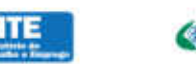

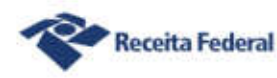

## **ESocial** Uma nova era nas relações entre empregadores, empregados e governo S-1000 – Info. do Empregador/Contribuinte

•Os Estados, Municípios e Distrito Federal prestarão as informações por unidade com autonomia orçamentária.

• CNPJ raiz.

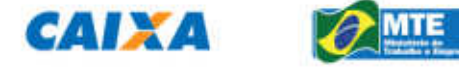

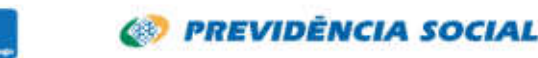

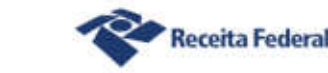

## e Social Uma nova era nas relações entre empregadores, empregados e governo S-1000 – Info. do Empregador/Contribuinte

- Ex.:• PM
- SSP• CNPJ:
- CNPJ:• 11.111.111/0001-11
- 12.121.212/0001-21 11.111.111 (Raiz)
- 12.121.212 (Raiz)

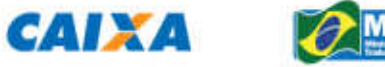

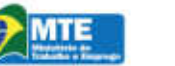

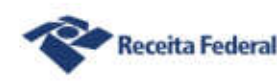

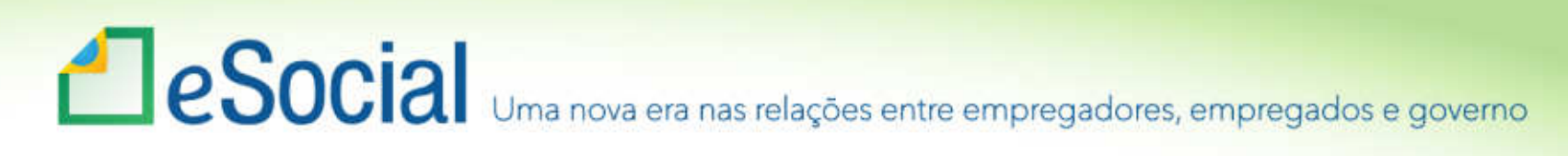

## Eventos de Tabelas

S-1005 Tabela de Estabelecimentos e Obras de Construção Civil

S-1010 Tabela de Rubricas

S-1020 Tabela de Lotações Tributárias

S-1030 Tabela de Cargos

S-1035 Tabela de Carreiras Públicas

S-1040 Tabela de Funções

S-1050 Tabela de Horários/Turnos de Trabalho

S-1060 Tabela de Ambientes de Trabalho

S-1070 Tabela de Processos Administrativos/Judiciais

S-1080 Tabela de Operadores Portuários

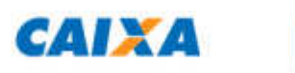

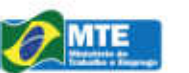

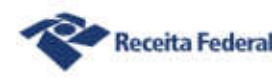

## Le Social Uma nova era nas relações entre empregadores, empregados e governo S-1005 Tabela de Estabelecimentos e Obras de Construção Civil

•Detalha informações de cada estabelecimento (matriz e filiais) do empregador/contribuinte:

- CNAE Preponderante
- Alíquota GILRAT
- FAP

 • As informações prestadas no evento são utilizadas na apuração das contribuições incidentes sobre as remunerações dos trabalhadores dos referidos estabelecimentos, obras e CAEPF.

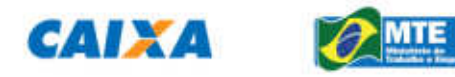

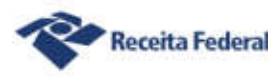

## Le Social Uma nova era nas relações entre empregadores, empregados e governo

## S-1010 – Tabela de rubricas

•A empresa pode manter a sua própria tabela de rubricas utilizada atualmente

•Exige uma análise prévia da tabela de rubricas da empresa com vistas a verificar as suas incidências para o FGTS, Previdência Social, IRRF

•Deve correlacionar a tabela de rubricas da empresa com a tabela 3 – Tabela de Natureza das Rubricas

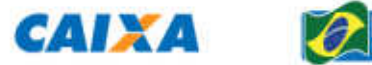

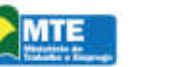

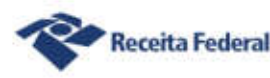

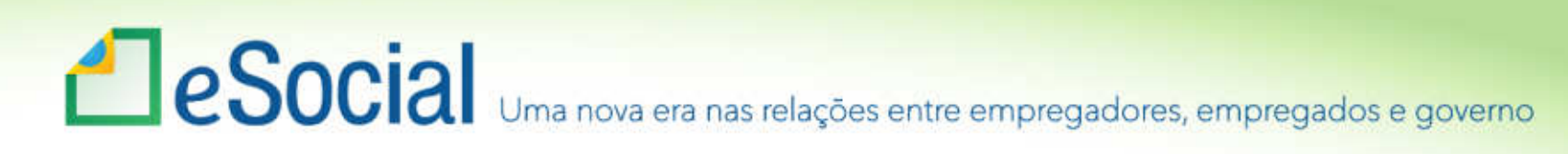

## Tabela 3 – Natureza de rubricas

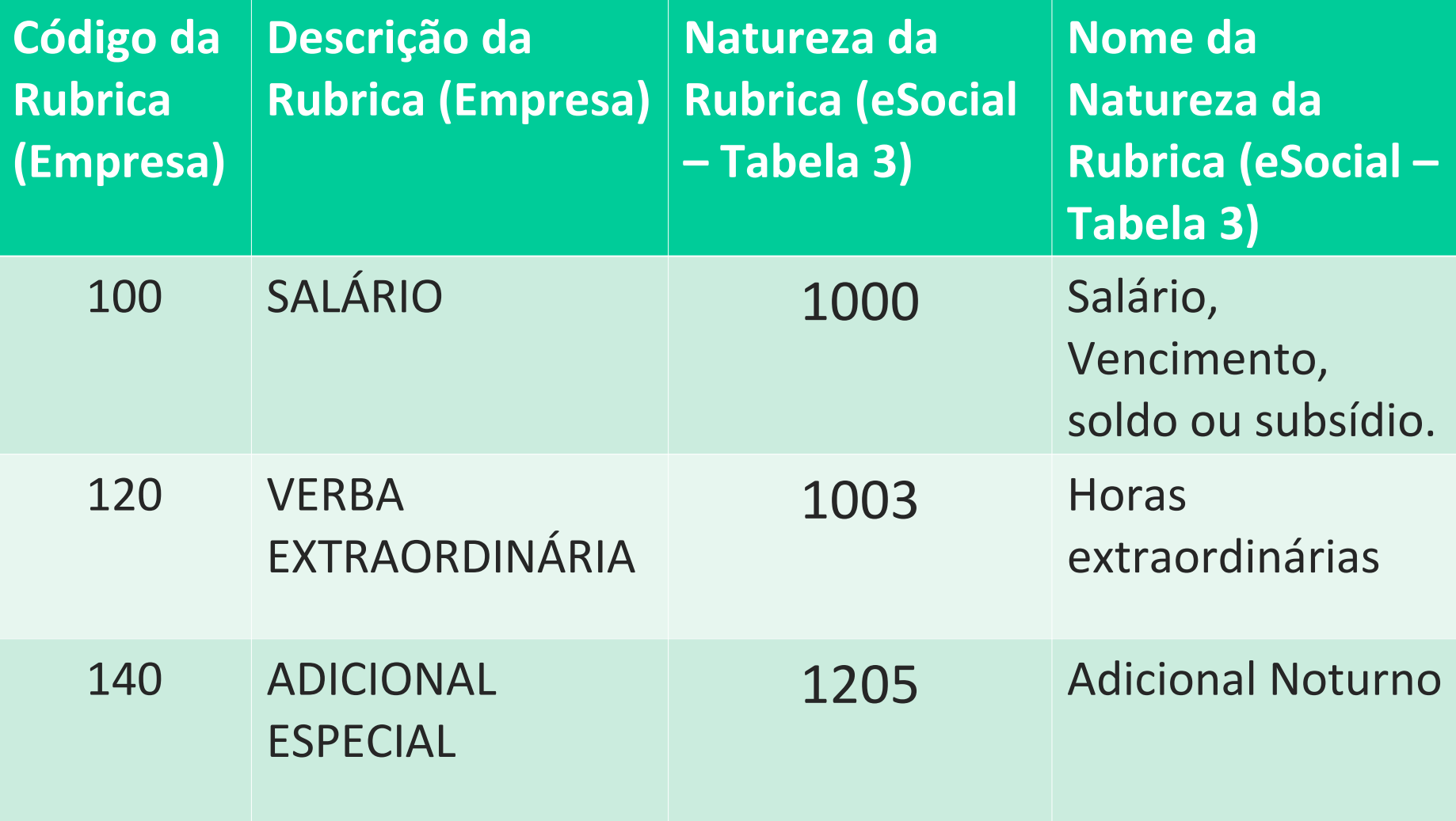

## Le Social Uma nova era nas relações entre empregadores, empregados e governo

## S-1020 – Tabela de Lotações Tributárias

•Identifica a classificação da atividade para fins de atribuição do código FPAS/outras entidades, a obra de construção civil, o contratante de serviço, ou uma condição diferenciada de tributação.

•Lotação tem conceito estritamente tributário e não físico. Lotação influi no método de cálculo da contribuição previdenciária para um grupo de segurados específicos, não refletindo, necessariamente, o local de trabalho do empregado.

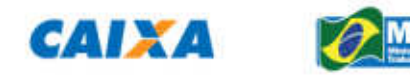

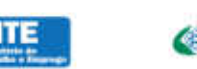

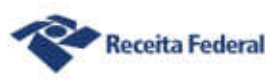

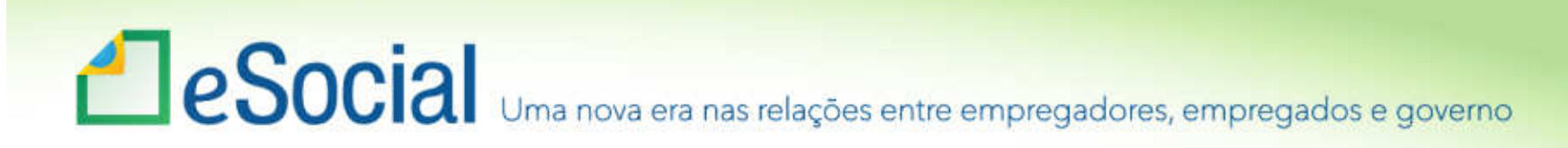

## S-1030 – Tabela de Cargos / Empregos Públicos

São as informações de identificação do cargo (inclusive carreiras e patentes), apresentando código e período de validade.

A empresa deve realizar uma análise do seu organograma e definição dos cargos, obedecendo às normas trabalhistas, estatuto dos servidores e suas implicações.

Os códigos (codCargo) atribuídos aos cargos são de livre escolha do empregador.

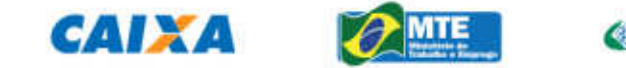

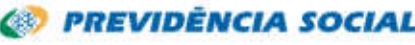

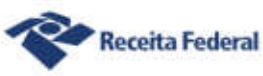

# Le Social Uma nova era nas relações entre empregadores, empregados e governo

## **S-1035 – Tabela de Carreiras Públicas**

- **Conceito do evento:** São as informações relativas às carreiras públicas em que os servidores públicos estatutários e militares enquadram-se, independentemente do tipo de regime previdenciário, "RGPS ou RPPS". As informações consolidadas nesta tabela são utilizadas para validação do evento "Tabela de Cargos".
- A utilização do evento "S-1035 Tabela de Carreiras Públicas" é obrigatória para os órgãos públicos que possuam plano de carreira.

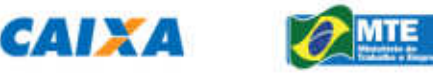

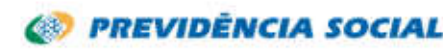

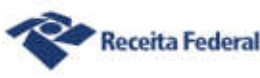

## Le Social Uma nova era nas relações entre empregadores, empregados e governo **S-1040 – Tabela de Funções / Cargos em Comissão**

•A utilização é opcional

•Só deve ser enviada pelos empregadores que a utilizam para destacar função gratificada, ou de confiança, não prevista no plano de cargos e salários

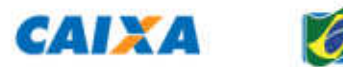

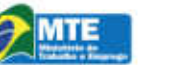

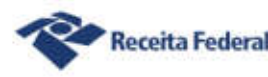

## Le Social Uma nova era nas relações entre empregadores, empregados e governo

### **S-1050 – Tabela de Horários / Turnos de Trabalho**

- •Devem constar todas as possibilidades de horários doempregado
- Deve constar a informação do intervalo (fixo ou variável). Sendo variável, basta informar a duração do intervalo.

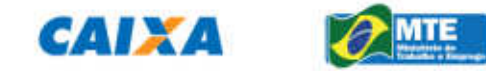

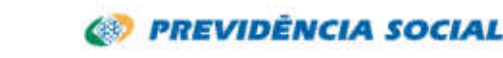

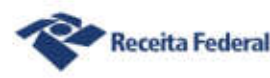

## **ESOCIA** Uma nova era nas relações entre empregadores, empregados e governo S-1060 – Tabela de Ambientes de Trabalho

**Quem está obrigado:** O empregador, a cooperativa, o Órgão Gestor de Mão de Obra, a parte concedente de estagiário e o sindicato de trabalhadores avulsos, órgãos públicos para servidores vinculados ao Regime Geral de Previdência Social - RGPS. No caso de servidores vinculados ao Regime Próprio de Previdência Social -RPPS o envio da informação é opcional.

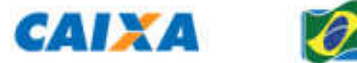

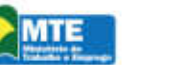

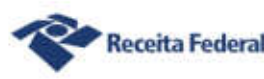

## Le Social Uma nova era nas relações entre empregadores, empregados e governo **S-1070 – Tabela de Processos Administrativos / Judiciais**

•**Quem está obrigado:** O empregador/ contribuinte/ órgão público, quando houver decisão em processo administrativo/judicial, que tenha como parte um dos órgãos partícipes do eSocial e que tenha influência na apuração das contribuições, dos impostos ou do FGTS, bem como no cumprimento de obrigações trabalhistas e previdenciárias, e quando houver alteração da decisão durante o andamento do processo.

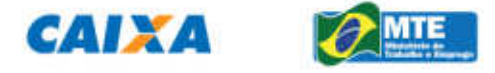

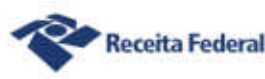

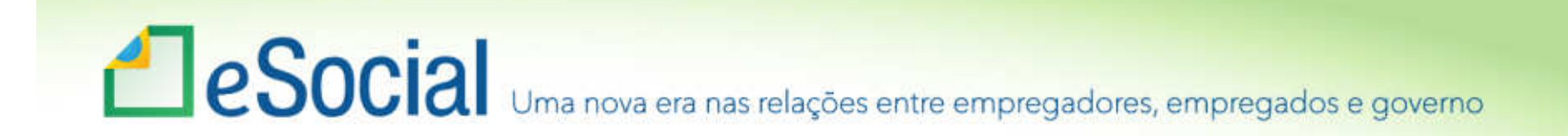

## Eventos Periódicos

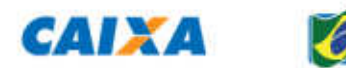

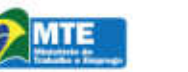

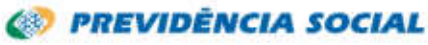

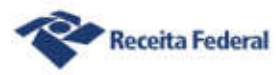

# EVENTOS PERIÓDICOS

•S-1200 – Remuneração do Trabalhador vinculado ao Regime Geral de Previdência Social.

- •S-1202 Remuneração do Servidor vinculado ao Regime Próprio de Previdência Social.
- •S-1207 Benefícios Previdenciários (RPPS)
- •S-1210 Pagamentos de Rendimento do **Trabalho**
- •S- 1299 Fechamento dos Eventos Periódicos.

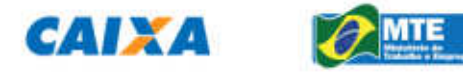

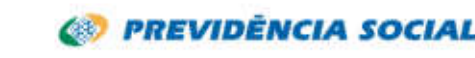

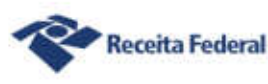

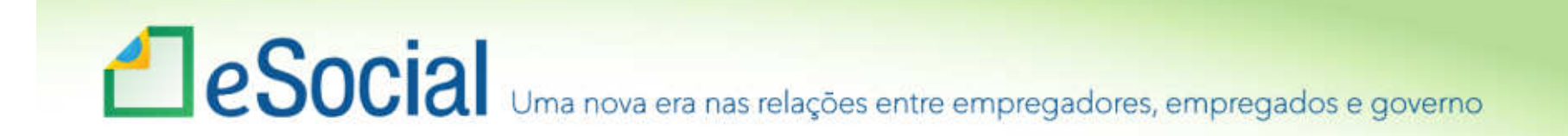

## Eventos Não Periódicos

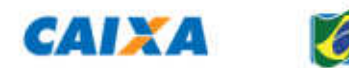

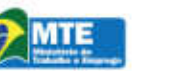

**68 PREVIDÈNCIA SOCIAL** 

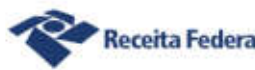

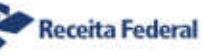

## **ESOCIA** Uma nova era nas relações entre empregadores, empregados e governo Eventos Não-Periódicos

- S-2190 Admissão de Trabalhador Registro Preliminar
- S-2200 Cadastro Inicial do Vínculo e Admissão/ Ingresso de Trabalhador
- S-2205 Alteração de Dados Cadastrais do Trabalhador
- S-2206 Alteração de Contrato de Trabalho
- S-2210 Comunicação de Acidente de Trabalho
- S-2220 Monitoramento da Saúde do Trabalhador
- S-2230 Afastamento Temporário
- S-2240 Condições Amb. do Trabalho Fator de Risco
- S-2241 Insalubridade, Periculosidades e Aposentadoria Especial

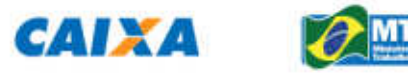

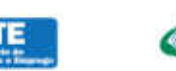

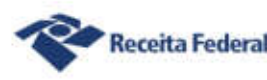

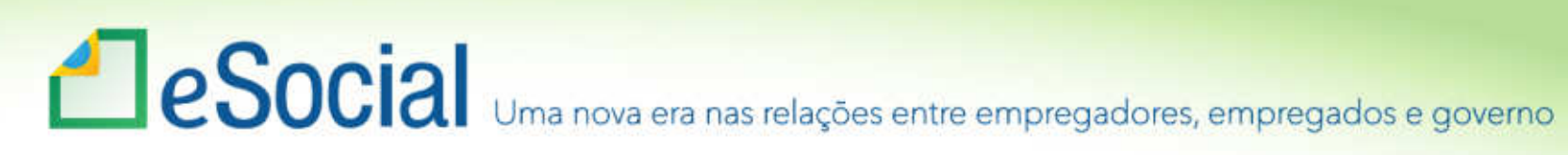

## Eventos Não-Periódicos

- S-2250 Aviso Prévio
- S-2298 Reintegração
- S-2299 Desligamento
- S-2300 Trabalhador Sem Vínculo Início
- S-2305 Trabalhador Sem Vínculo Alteração Contratual
- S-2399 Trabalhado Sem Vínculo Término
- S-3000 Exclusão de Eventos

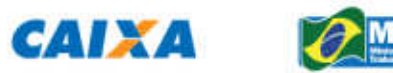

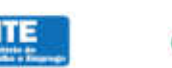

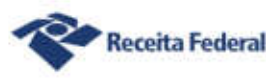

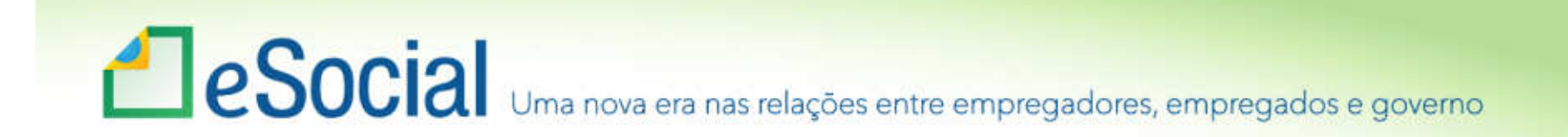

## **MUITO OBRIGADO!**

### Eduardo Tanaka Auditor Fiscal da Receita Federal do Brasil

Visite meu canal: youtube.com/profeduardotanakaFacebook: eSocial do Empregador Doméstico

#### www.esocial.gov.br

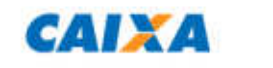

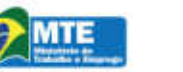

**PREVIDÊNCIA SOCIAL** 

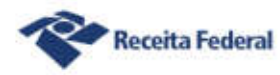